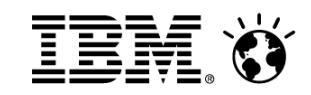

Dan pametnijih rješenja

Pametnim podacima do pametnih odluka

## **IBM Worklight 6.0**

Bogdan TomanovićWebSphere sales specialist - Adriatics

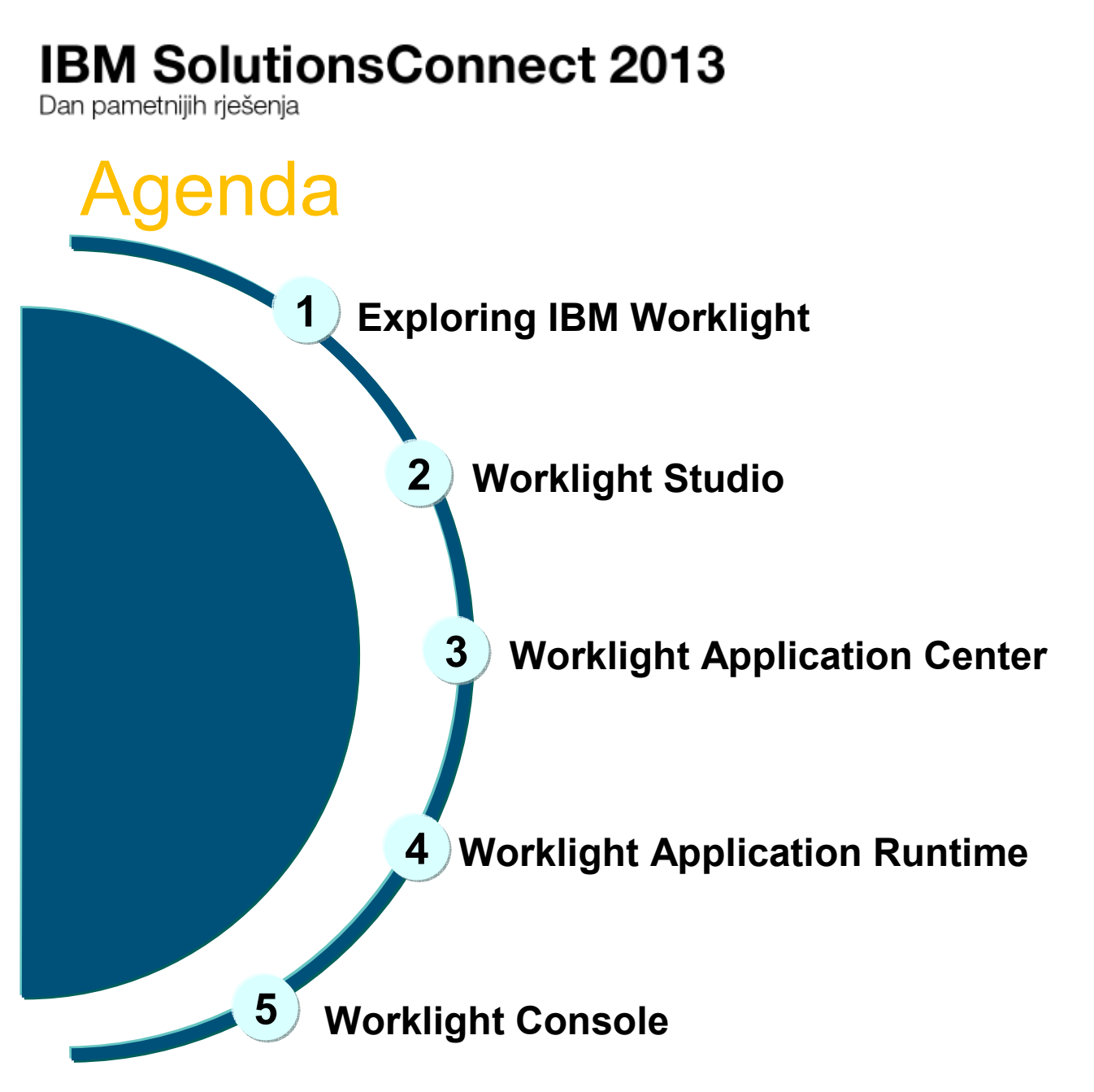

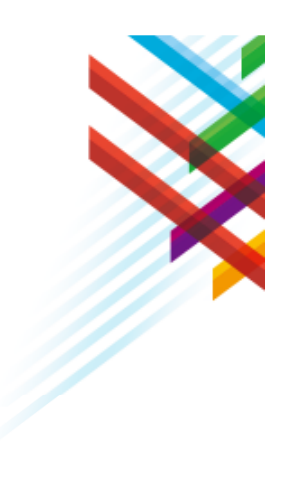

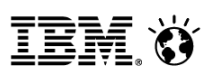

Dan pametnijih riešenia

## Worklight Components

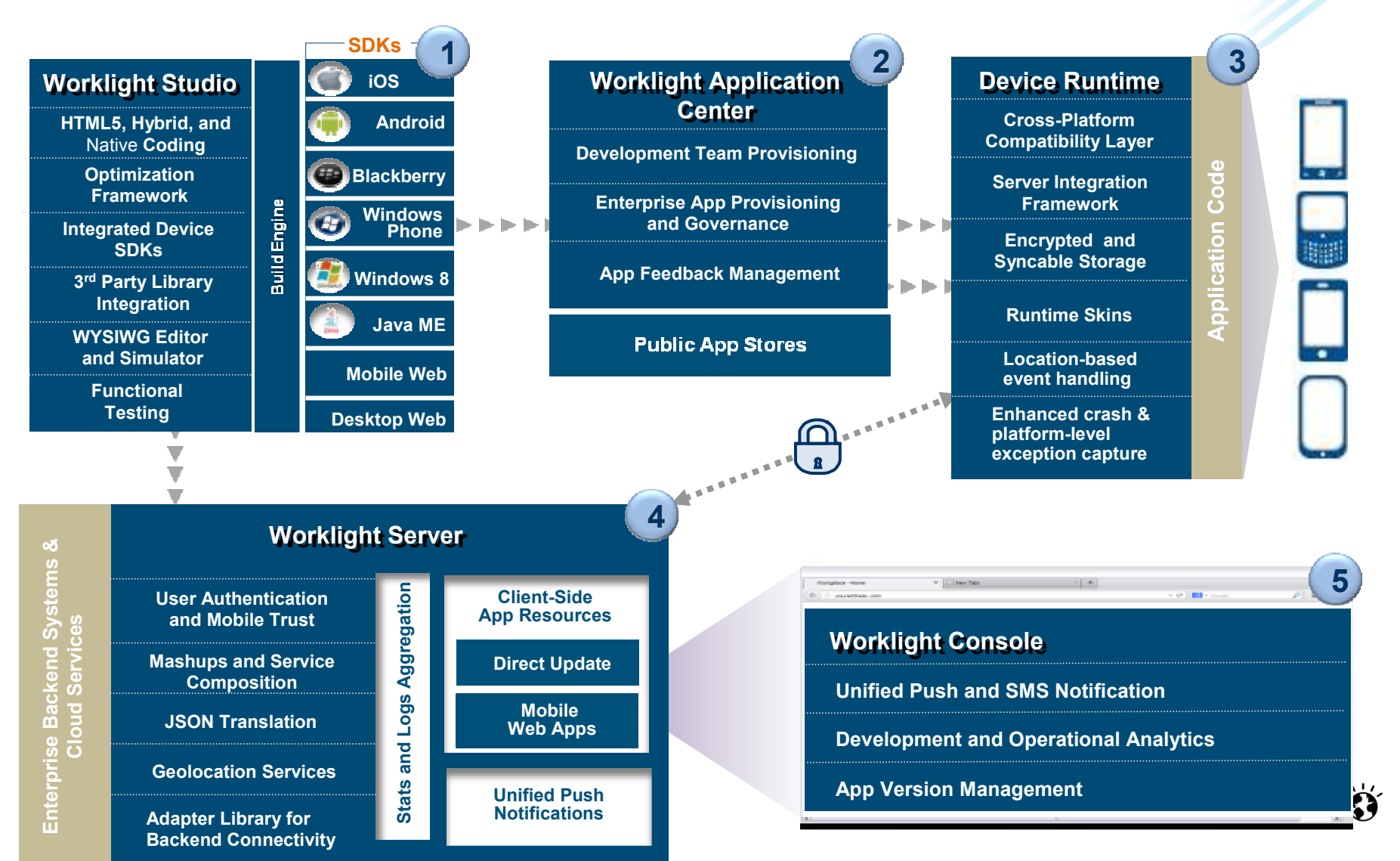

Dan pametnijih riešenia

## Platform Support

- • **Supported Eclipse Versions**
	- –Juno 4.2, Indigo 3.7.2, and Helios 3.6.2
	- – Supported distributions: Eclipse Classic and Eclipse IDE for Java [EE] developers
- • **Supported Mobile OS**
	- Android 2.2, 2.3, 4.0, 4.1, 4.2
	- iOS 5, iOS 6, iOS 6.1
	- Windows 8, Windows RT, Windows Phone 7.5, 8
	- BlackBerry 6, 7, 7.1, 10 –
	- –Java ME MIDP 2.0
- • **Third-party Library Support**
	- –Apache Cordova (previously PhoneGap)
	- –Dojo Mobile
	- –jQuery
	- –Sencha

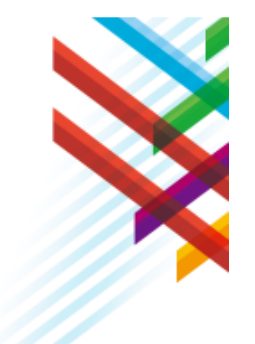

- **Supported Application Servers**
	- WebSphere 7 & 8 (Distributed | zLinux)
	- WebSphere 8.5, 8.55 Liberty Profile (included), ND/Base (not included)(Distributed | zLinux | Mac OS X [development])
	- Apache Tomcat 7 (Linux | Windows | Mac OS X [development])

#### **Supported Databases**

- DB2 Enterprise Server Edition v9.7, v10.1
- Apache Derby, SDK 10.8 (included), or later
- Oracle 11g Database server, Standard or Enterprise Editions, release 1 or later
- MySQL 5.1

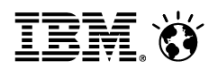

Dan pametnijih riešenia

## Multiple mobile application development models

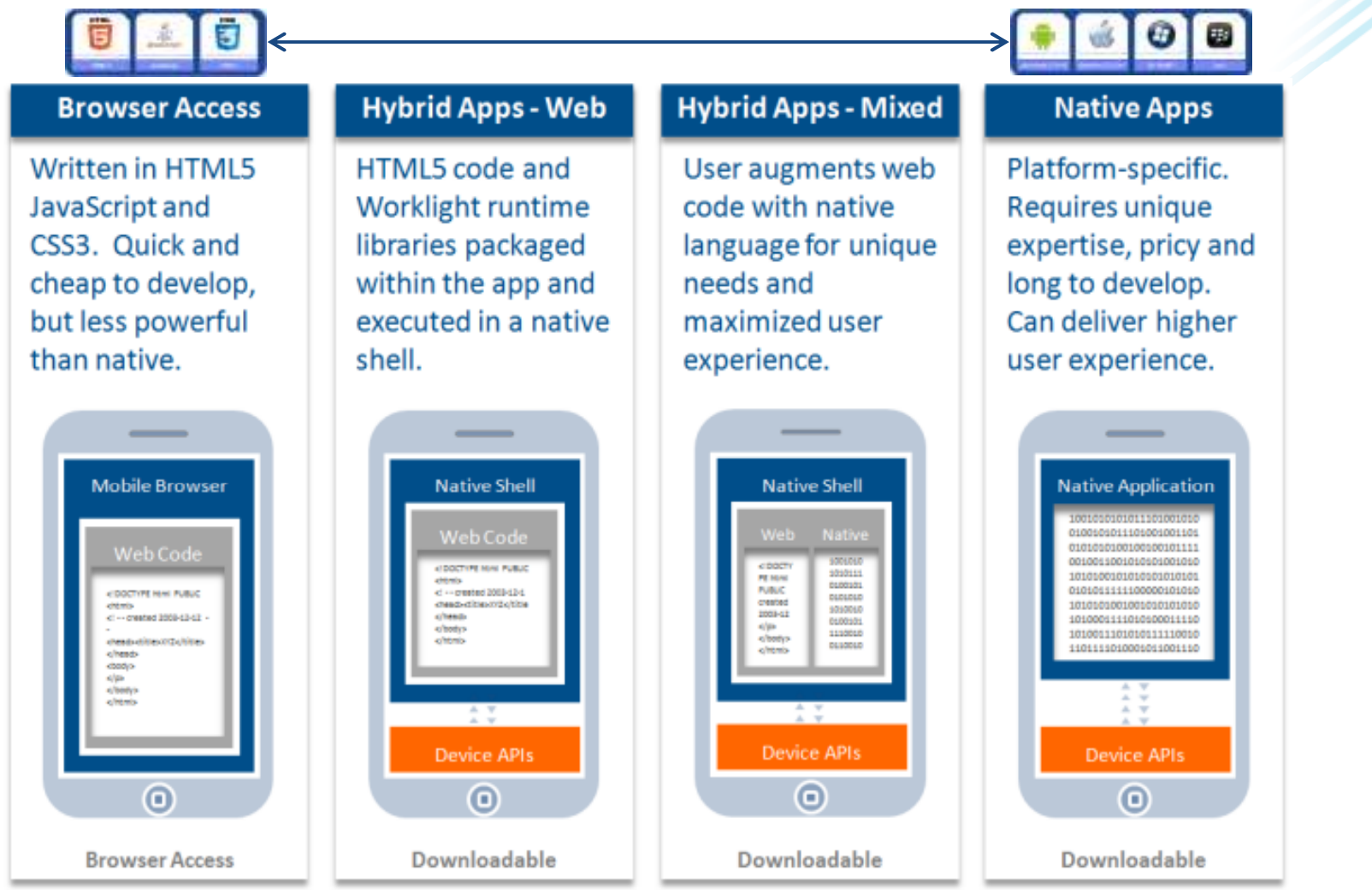

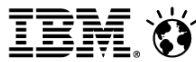

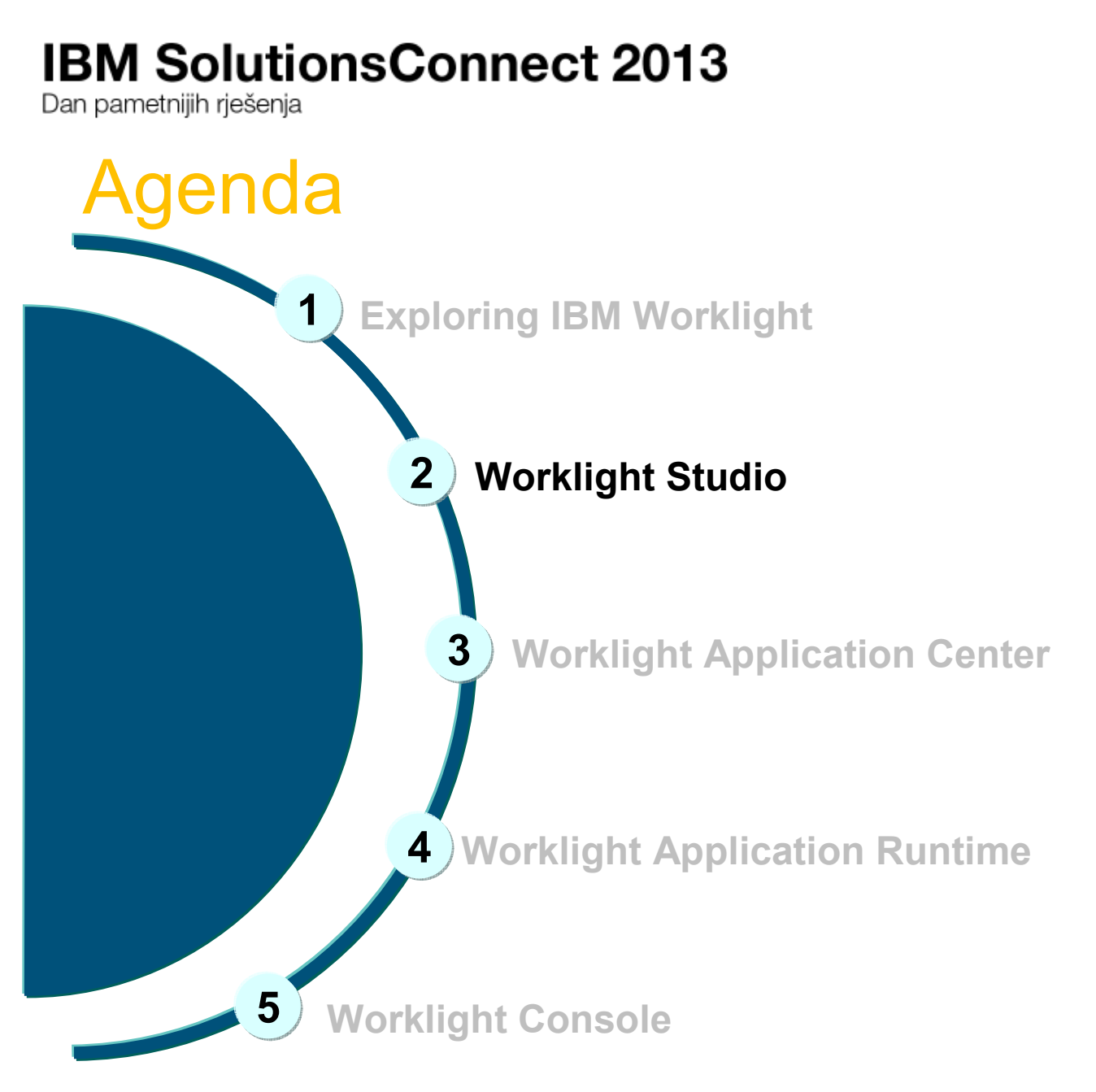

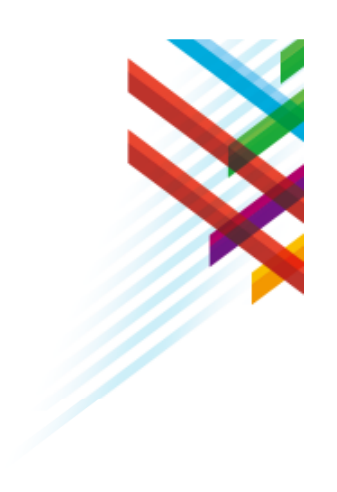

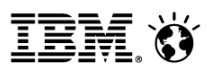

Dan pametnijih riešenia

## Worklight Studio

Eclipse Based IDE

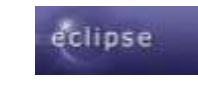

- •Native, hybrid and standard web development
- •Environment-specific optimization
- •Native development options
- •Runtime skins
- •3rd-party library integration

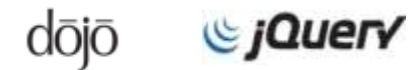

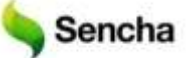

- •Device SDK integration
- •Access to emulators and debugging tools
- •Supports auto-complete and validation

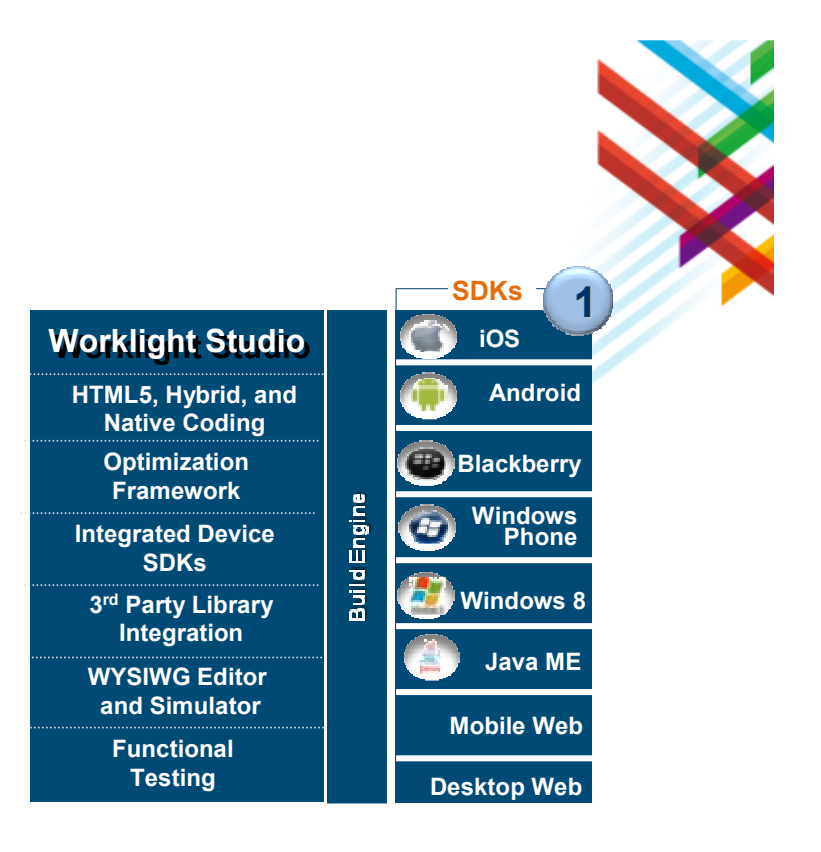

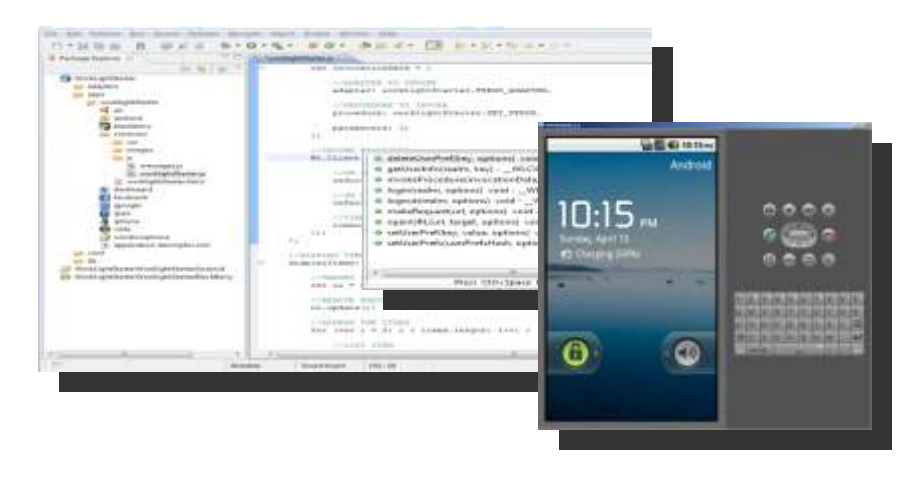

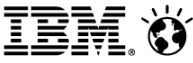

Dan pametnijih rješenja

## Centralized Build

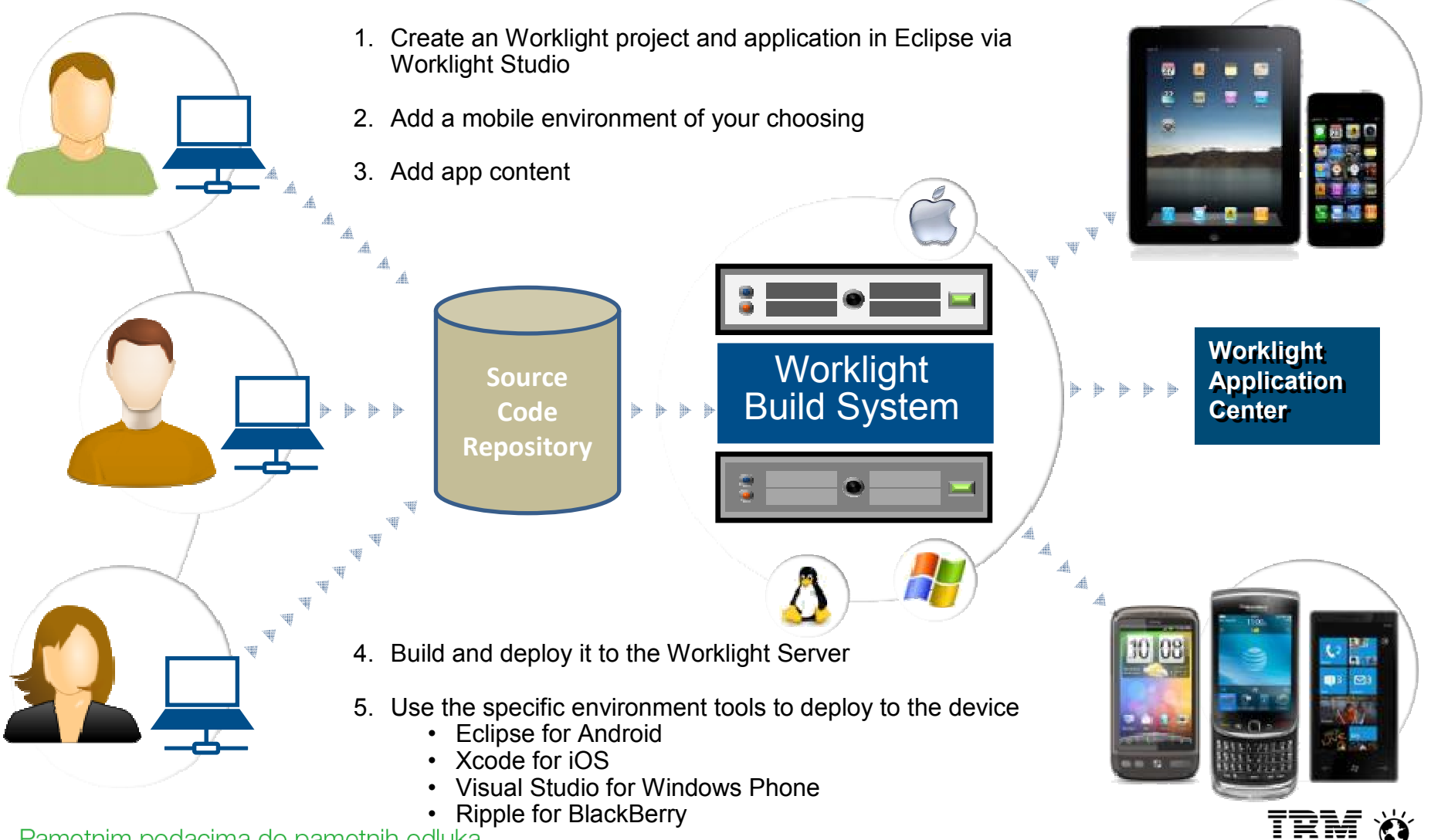

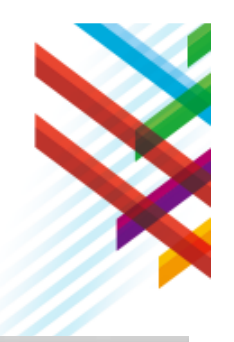

Dan pametnijih rješenja

## **Preview in Browser**

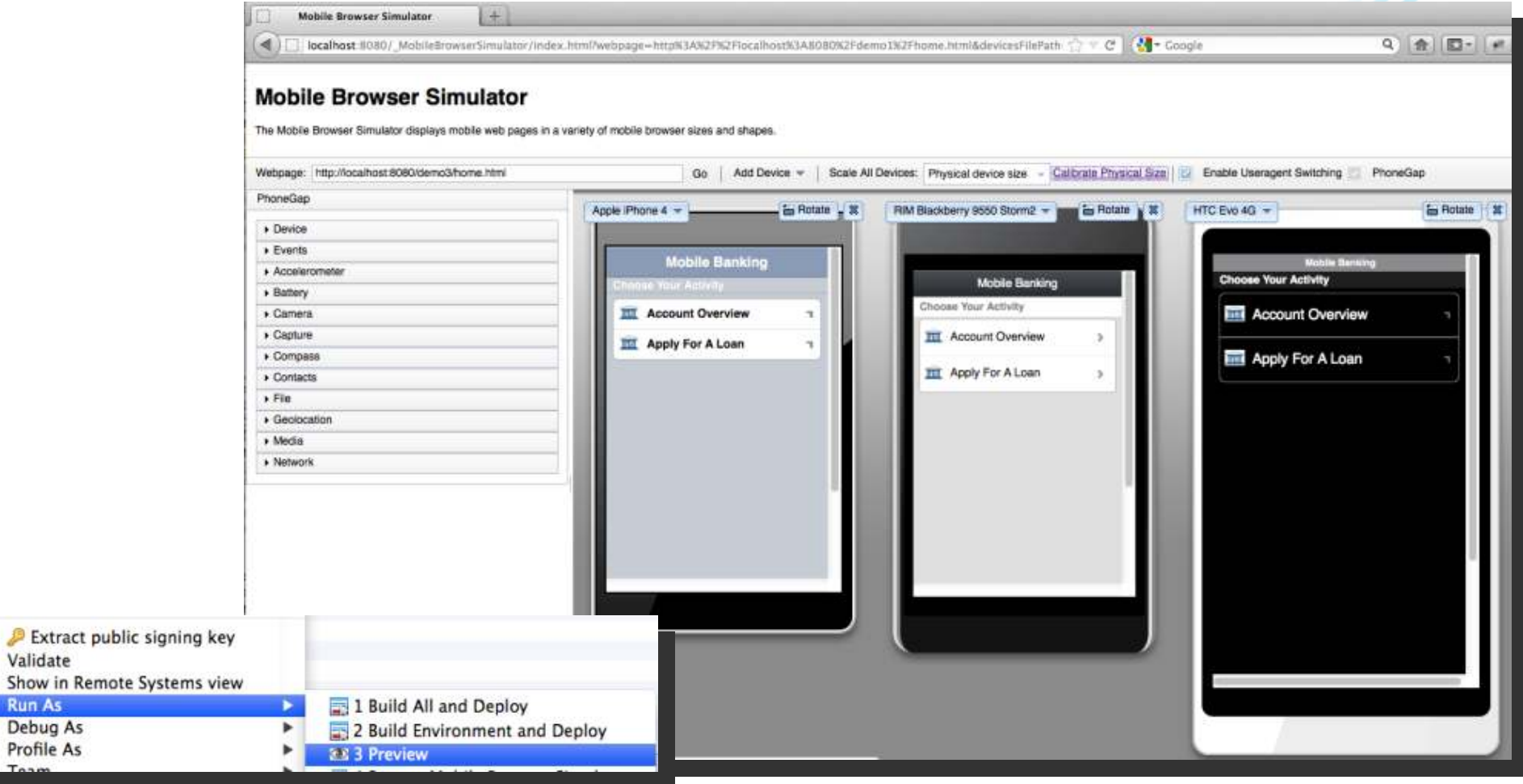

Debug

 $T = -1$ 

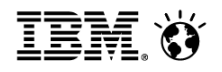

Dan pametnijih rješenja

# Worklight Studio – Common Code Structure

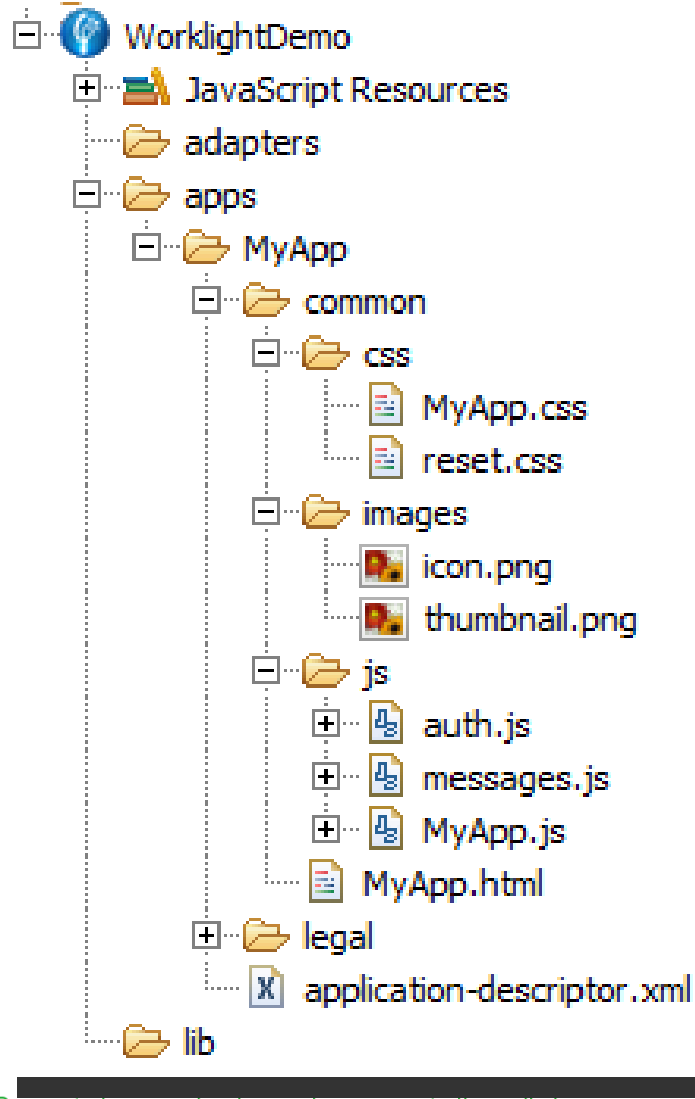

**common** resources serve as the basis for the optimized environments that may be added later.

> – hold resources that are shared by all environments.

**lib** directory stores 3rd party library files for the project**js** (JavaScript files)

- **auth.js**  authentication
- **messages.js**  internationalization
- **myApp.js** application code

**MyApp.html** file is initially configured as main file**application-descriptor.xml**

- contains reference to "mainfile"
- enable authentication (onDemand, onStartup)
- –worklightRootURL (application URL)
- –environment specific references

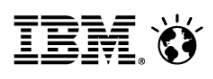

Dan pametnijih riešenia

## Worklight Studio -Environment Optimization

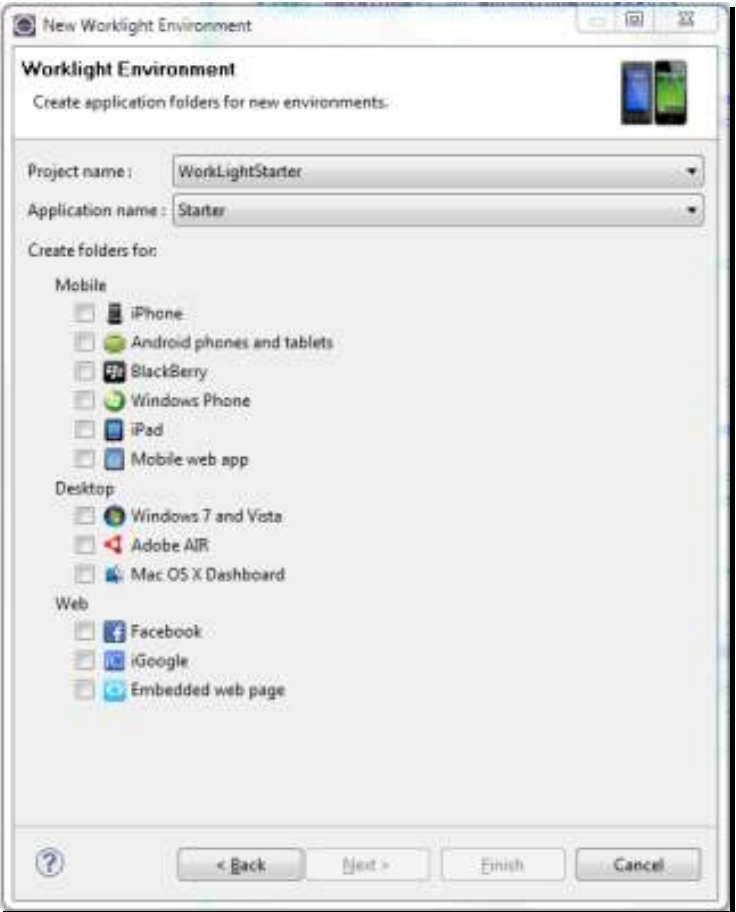

**JavaScript** from an environment folder is <u>appended</u> to the same file in the common folder

**CSS** files from an environment folde will be <u>appended</u> to the CSS files in the common folder

**HTML** files from an environment folder will <u>override</u> files in the common folder

**images** from an environment folder will <u>override</u> files in the common folder

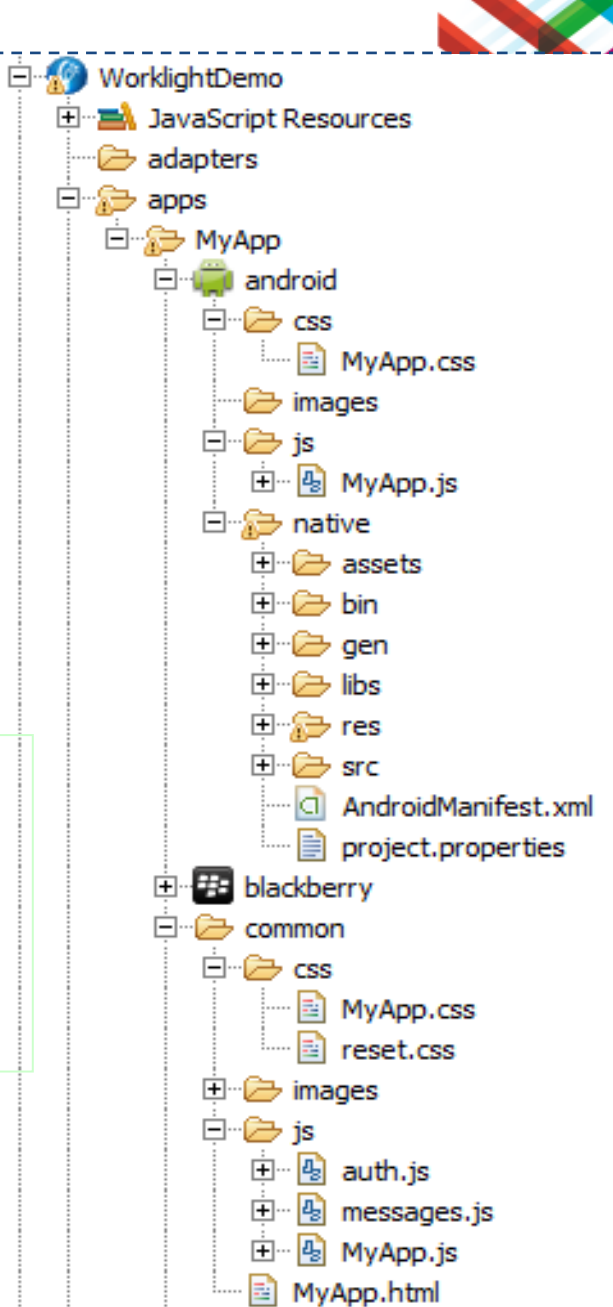

Dan pametnijih riešenia

## Integrated Device SDKs

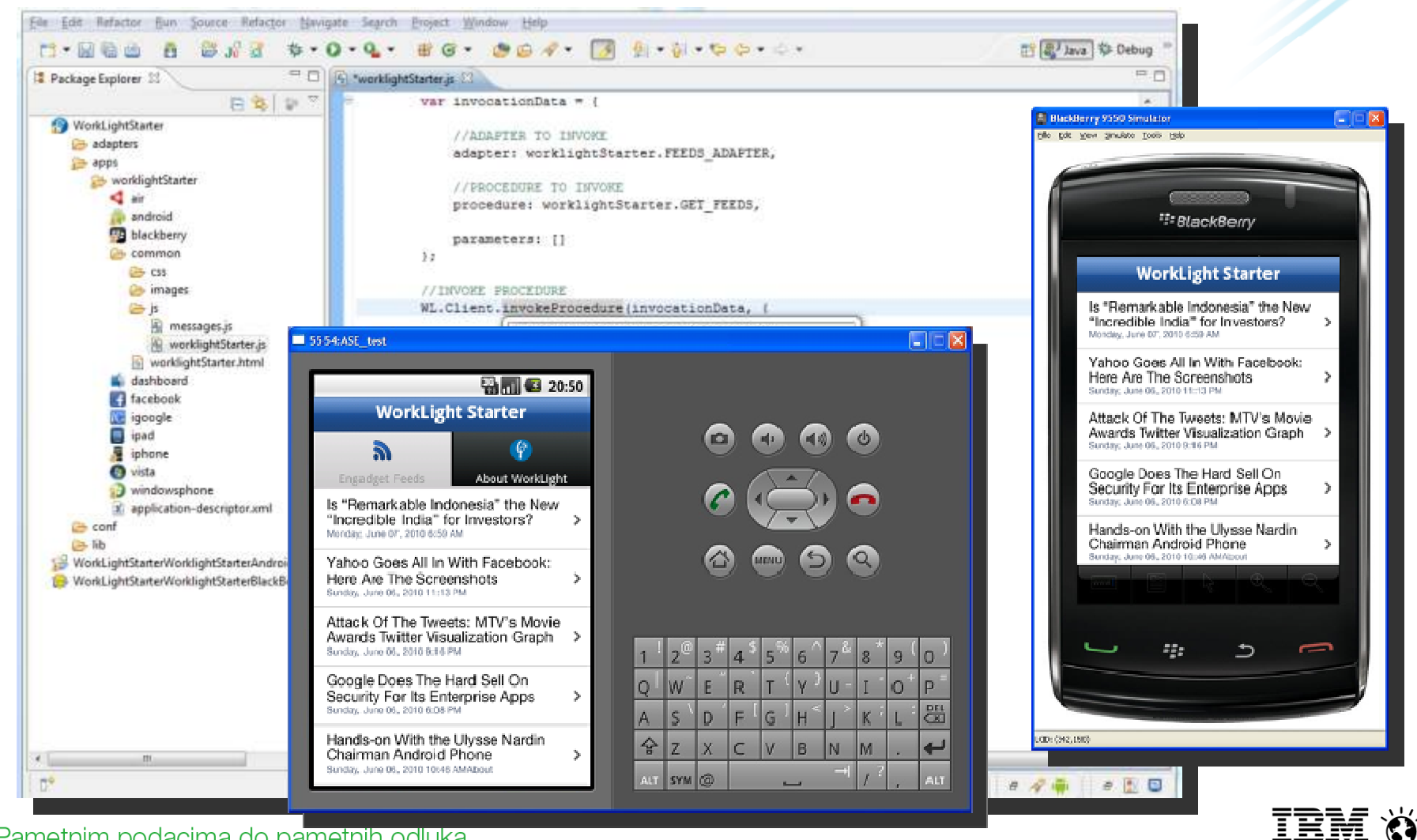

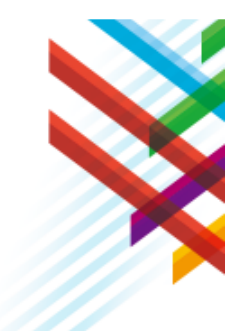

Dan pametnijih rješenja

## Screen Patterns Based on Re-usable Mobile Patterns

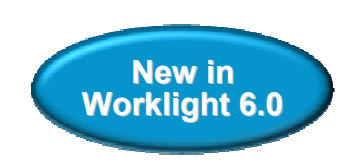

- • 40+ out-of-the-box common screen patterns
- $\bullet$  Navigation, search, lists and tables, authentication, configuration panels
- $\bullet$  For jQuery Mobile and Dojo Mobile
- $\bullet$  Live preview using the underlying widget library

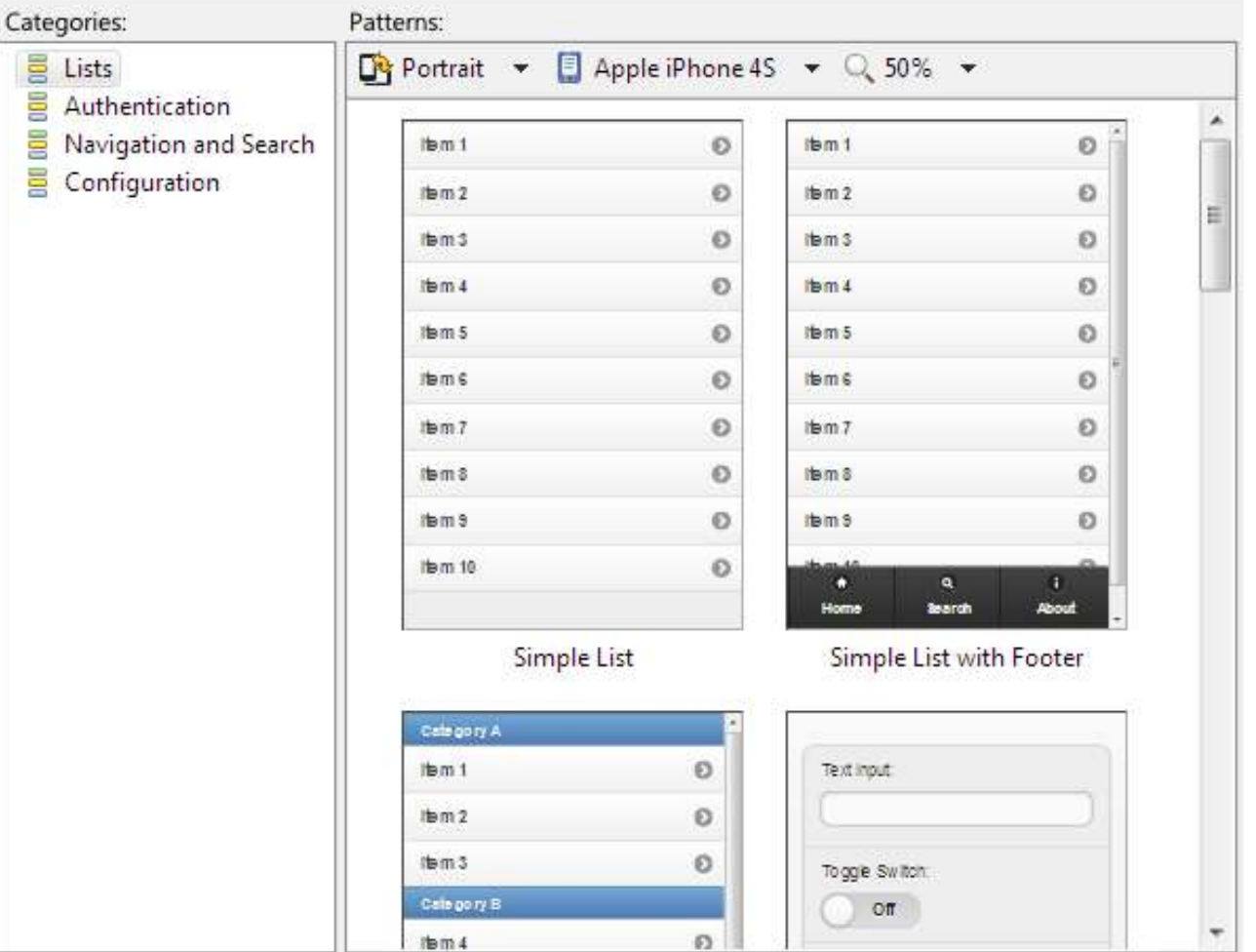

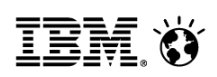

Dan pametnijih riešenia

## Worklight Studio - Runtime Skins

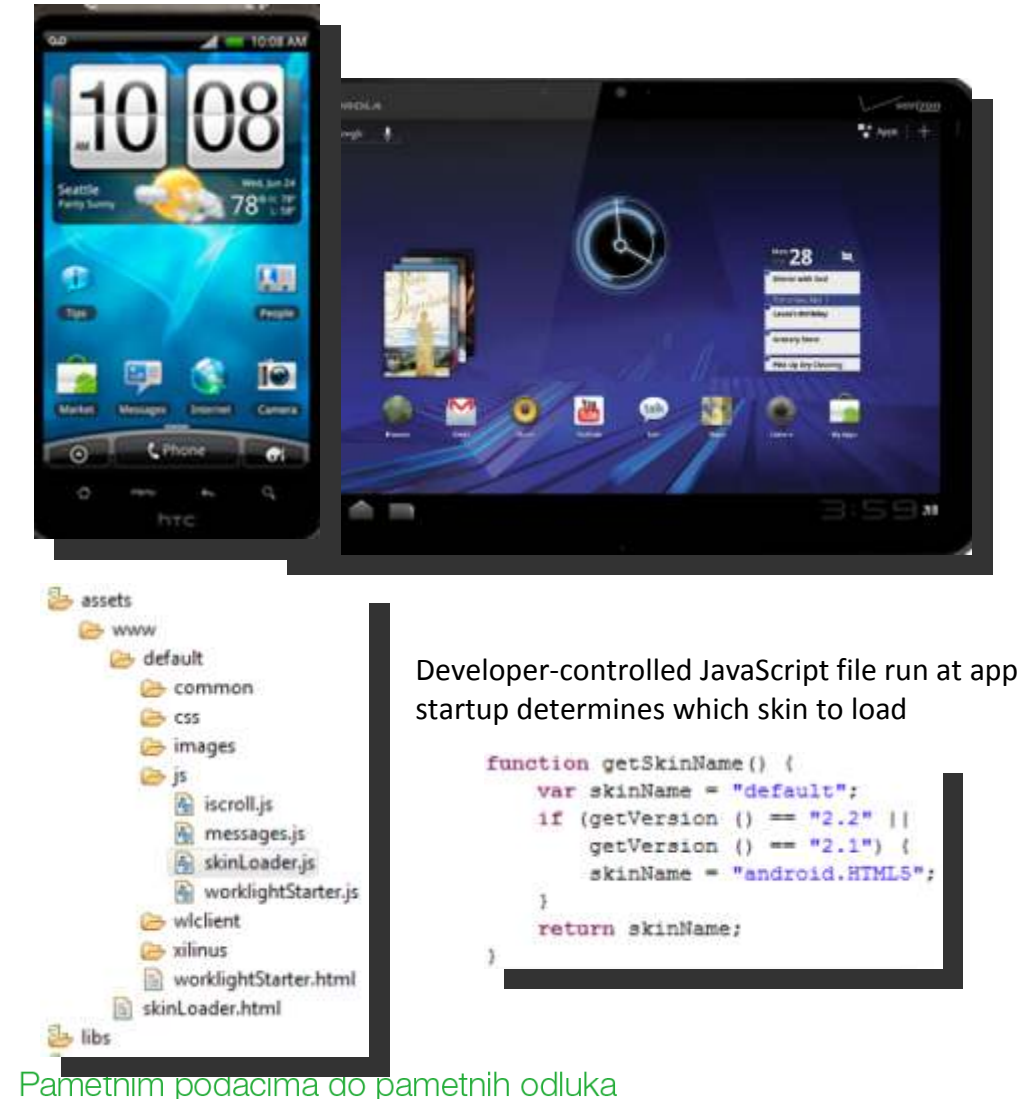

Skins provide support for multiple form factors in a single executable file for devices of the same OS family.

- Different screen sizes
- –Different screen densities
- Different input methods

Skins are a sub-variant of an environment packaged in a single appDecision on which skin to use is done by app at runtime

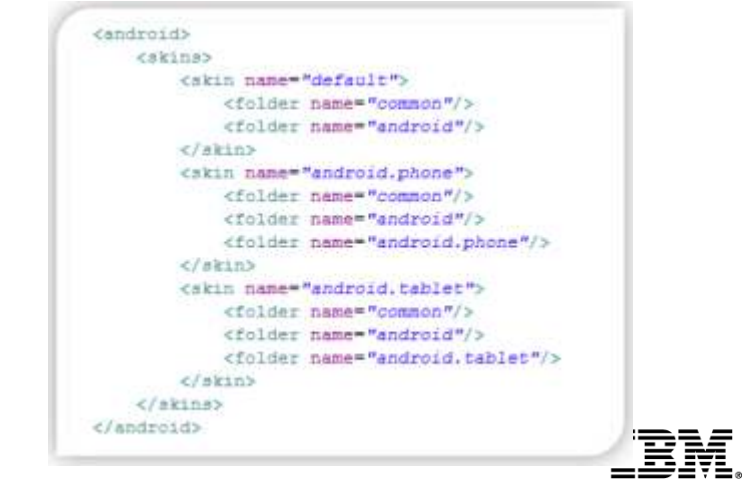

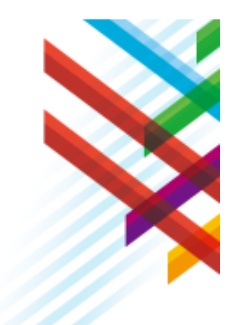

Dan pametnijih rješenja

## New to 6.0: Mobile Functional Test Tools

Handoutz Taxisle Taylor, Pay, Missing, Inch.

Test - Calc2plus2(2)

智 Calciphad(2)

This section shows the test contents

**Hill Text Hassaces** E Sevech applications Celsulator, 3.8

**Ch Screen Capture** 191 December

in Club on Batton 27 Gick on Button '+' Click on Bottom 'Z'

**El Chile on Bullion 'n C. Harri Back** 

<sup>S</sup> Recording Control El Coronie ( 1564-161)

 $1 - 1 - 1 - 1$ 

**Service College Committee** 

and the same state of the same of the

**Tost Contacts** 

**Brown Edge but** 

当国三书

**E** Denver

**TI Applications** 

- 12 Mobilelanes Mickelle Applications

 $\oplus$  Tells

The Recording Sessions

- Create, run, and automate tests on mobile applications<br>classrove avality and time to value with industry first and
- Improve quality and time-to-value with industry-first app testing
- Create resilient and code-less test cases
- Record once, play back on multiple devices<br>. Stendardized, aslines based
- Standardized, eclipse based
- Comprehensive Android and iOS, Native and hybrid<br>• Complete Pecerdinal odition, and munics an mabile
- Complete Recording, editing, and running on mobile devices
- Resilient Same test runs across multiple devices

 • Also for non-developers – Scripts in natural language description

> Deliver consistently high quality across your mobile app portfolio.

Pametnim podacima do pametnih odluka

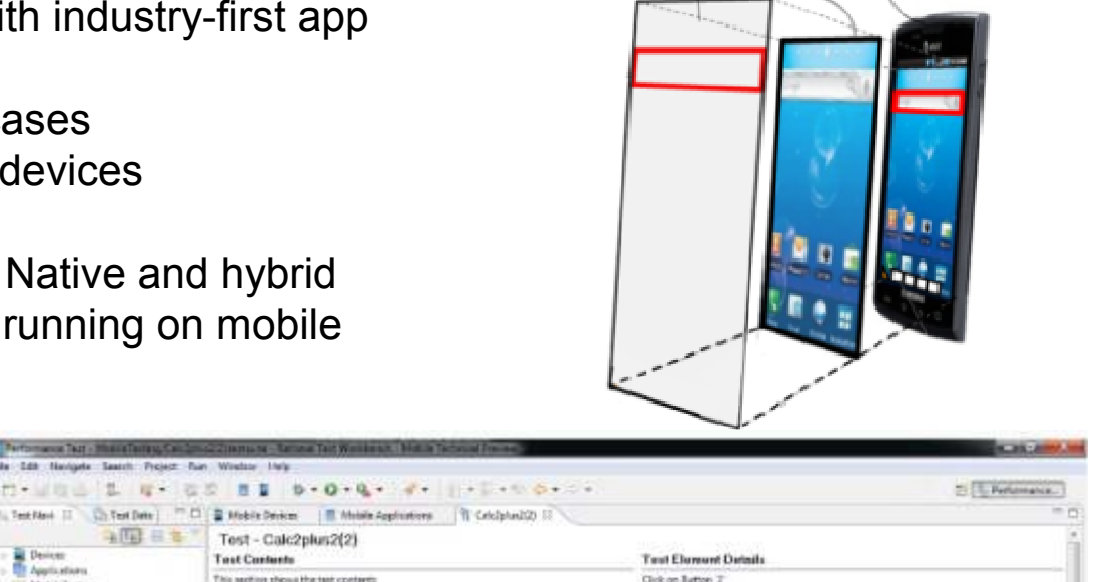

App's

**Original View** 

**Transparent Overlay** 

-115

Outlass

 $\rightarrow$ 

 $\overline{\mathbb{S}}$ 

Charotte artists

Printed interesting in

Third time invitagement

TTTprocesse (terminal)

Are lister christing

Contact description

Mas relection

Highlight cells

**Mart foot cales** 

**St Sessor** 

mages

T. Properties

**Town** dente.

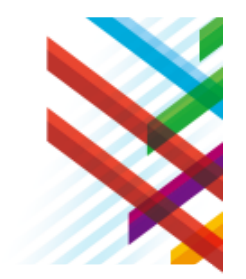

**Integrated View** 

on Device

 $11 + 1$ 

Volum

**Bright** 

 $-84/8$  $-0.04$ 

Ester

 $T2$ 

Captur Section

**Red 201 Gree** NA

4355232

2121105292

Dan pametnijih riešenia

## Worklight Studio: Back-end Integration

- • Secure back-end integration with Worklight Adapters
- • Out of the box support for SQL, HTTP (REST and SOAP), Cast Iron, and JMS Adapters
- • XML-based declarative specification and JavaScript programming
- • Multi-source data mashups and back-end service composition
- •Simplified adapter testing
- • Access to session data and user properties
- •Server-side debugging

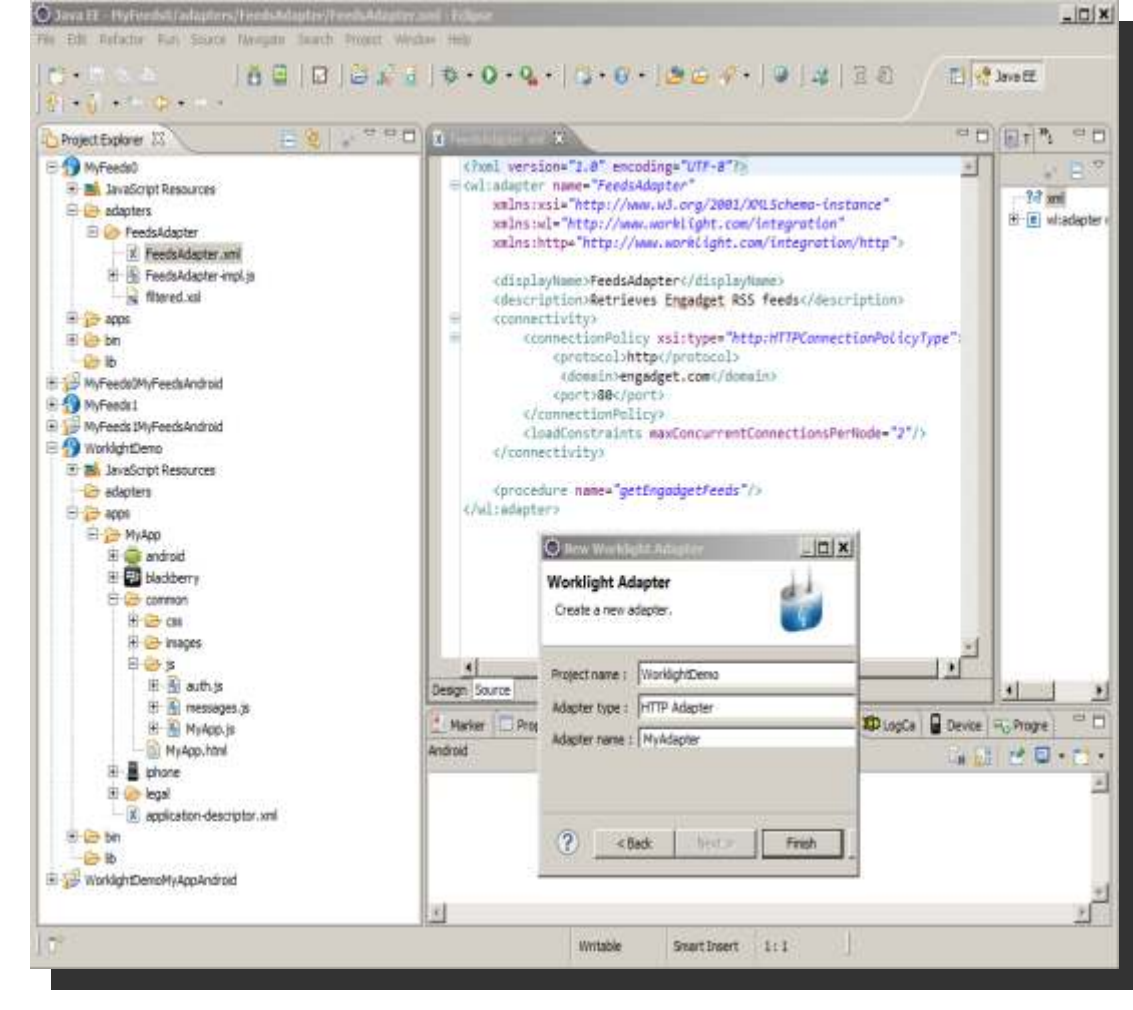

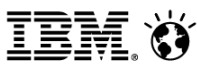

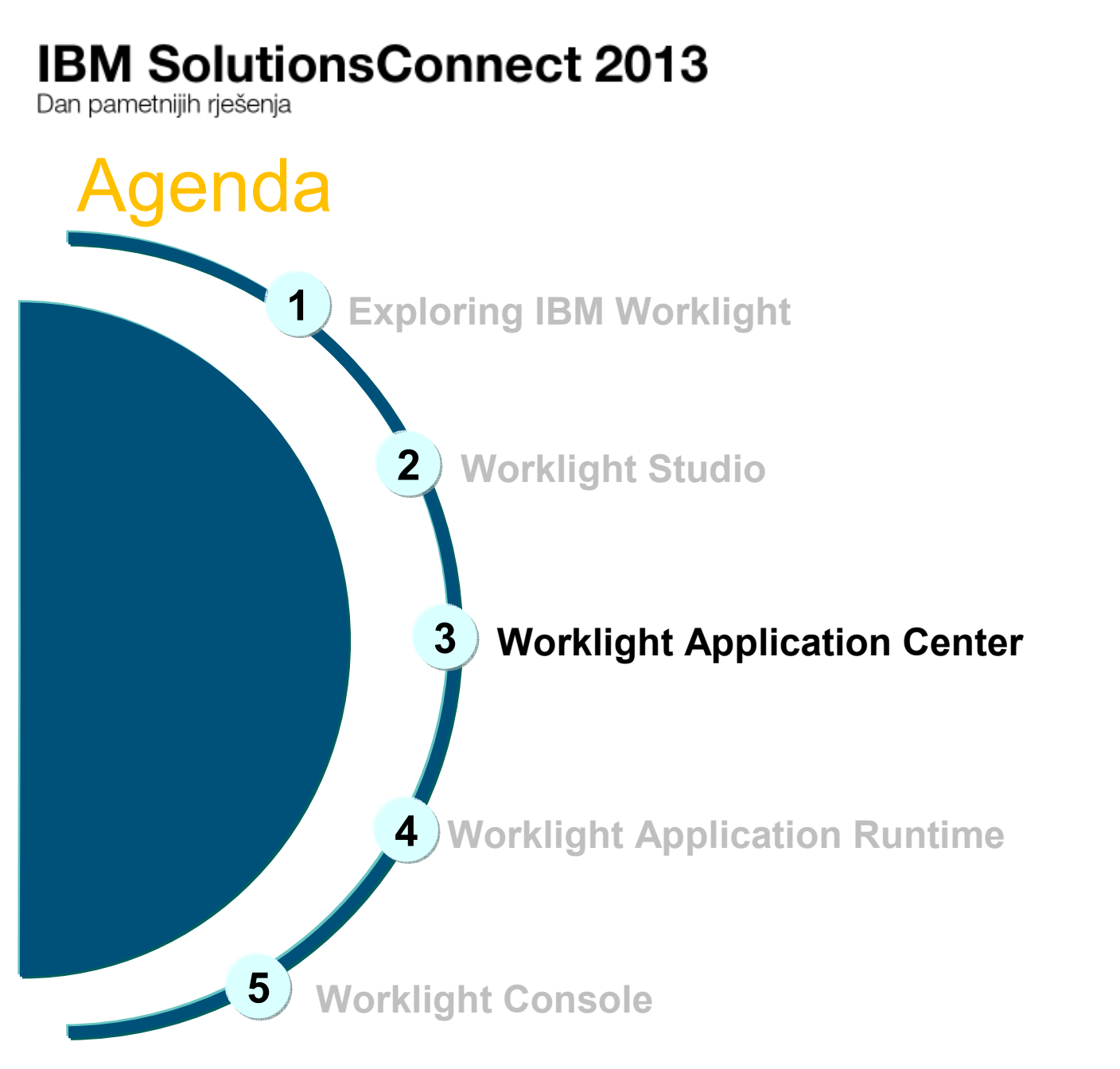

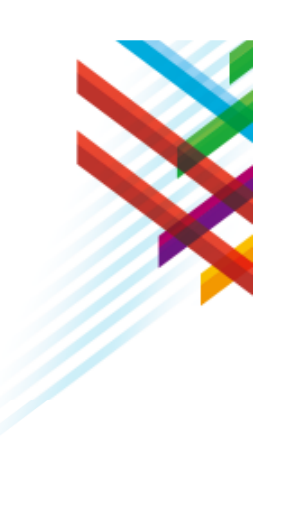

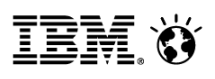

Dan pametnijih riešenia

## Application Center

The Worklight Application Center enables companies to easily set up an enterprise app store for their enterprise and development teams.

•The Application Center provides:

- **Administrators** with fine-grained control over the distribution of mobile apps across the enterprise, including ACL and LDAP support;
- – **Employees** with a central location for the latest apps needed by their department and optimized for their device;
- – **Developers** with an easy way to distribute mobile builds and elicit feedback from development and test team members.

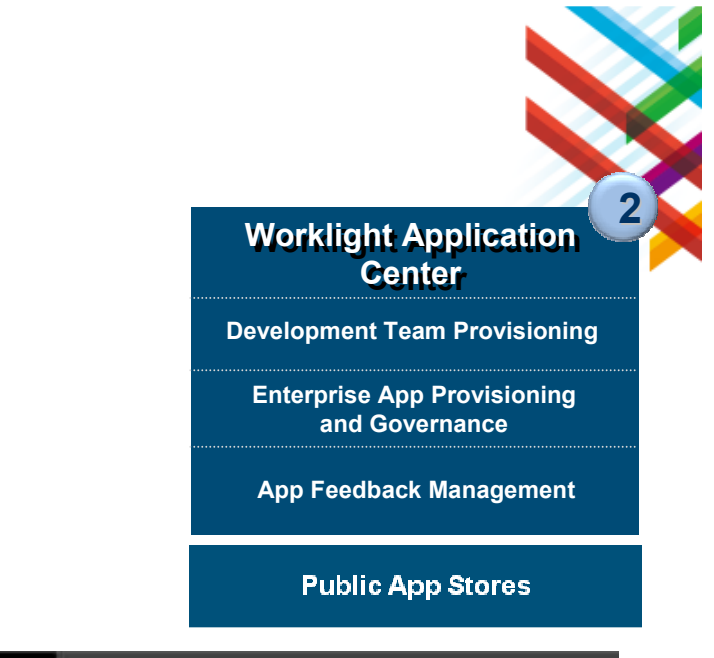

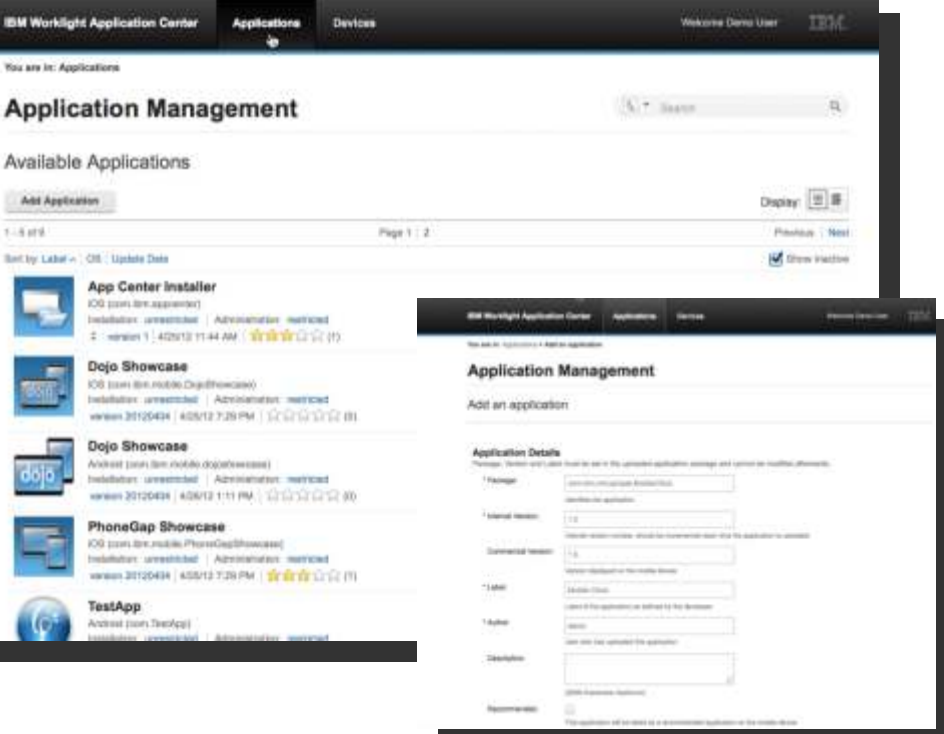

Dan pametnijih rješenja

## **Add an Application**

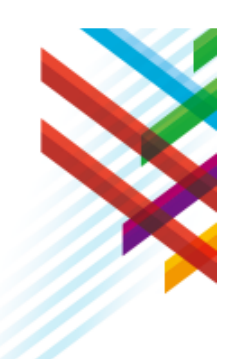

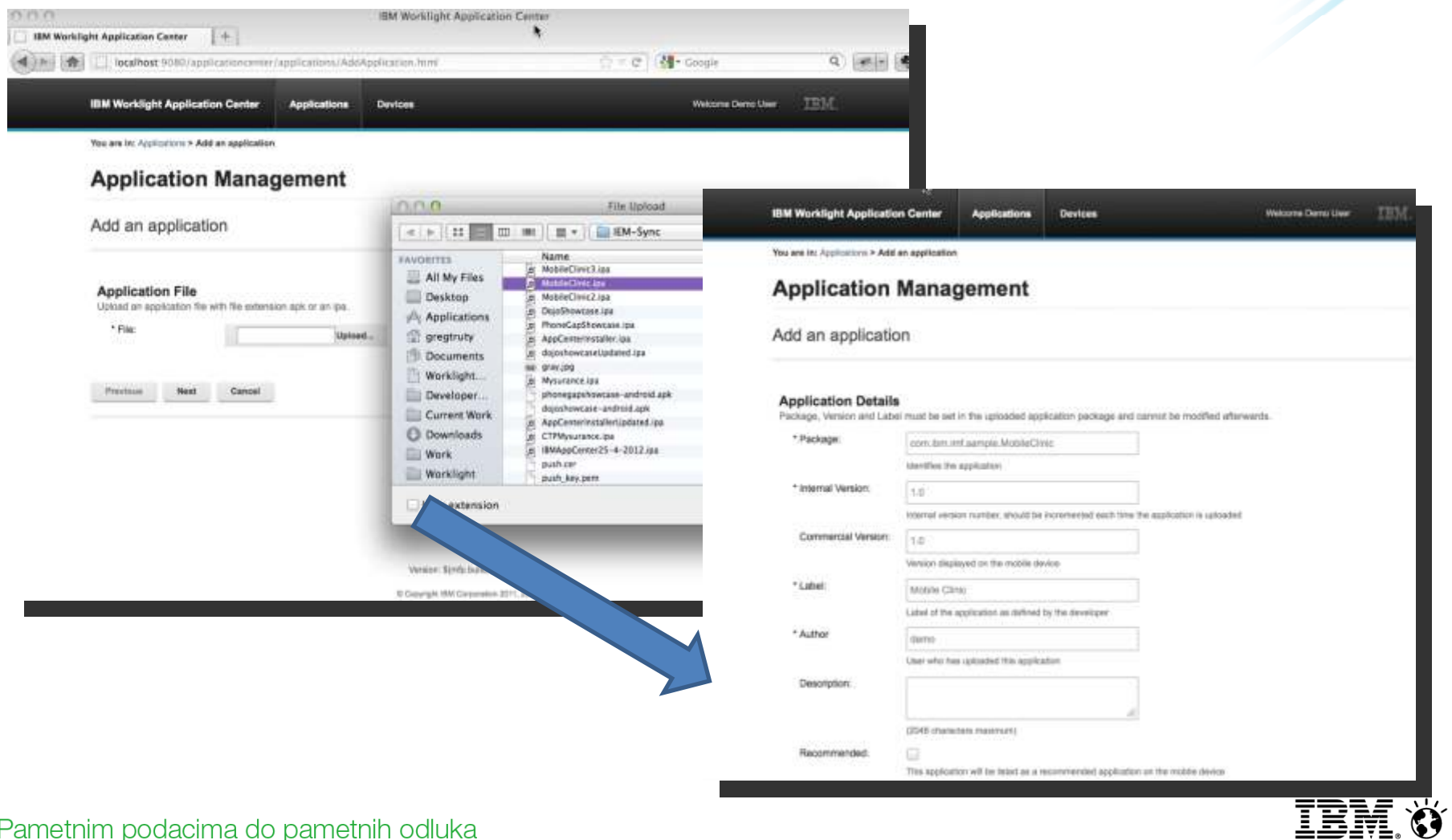

Dan pametnijih rješenja

## Role Based Administration

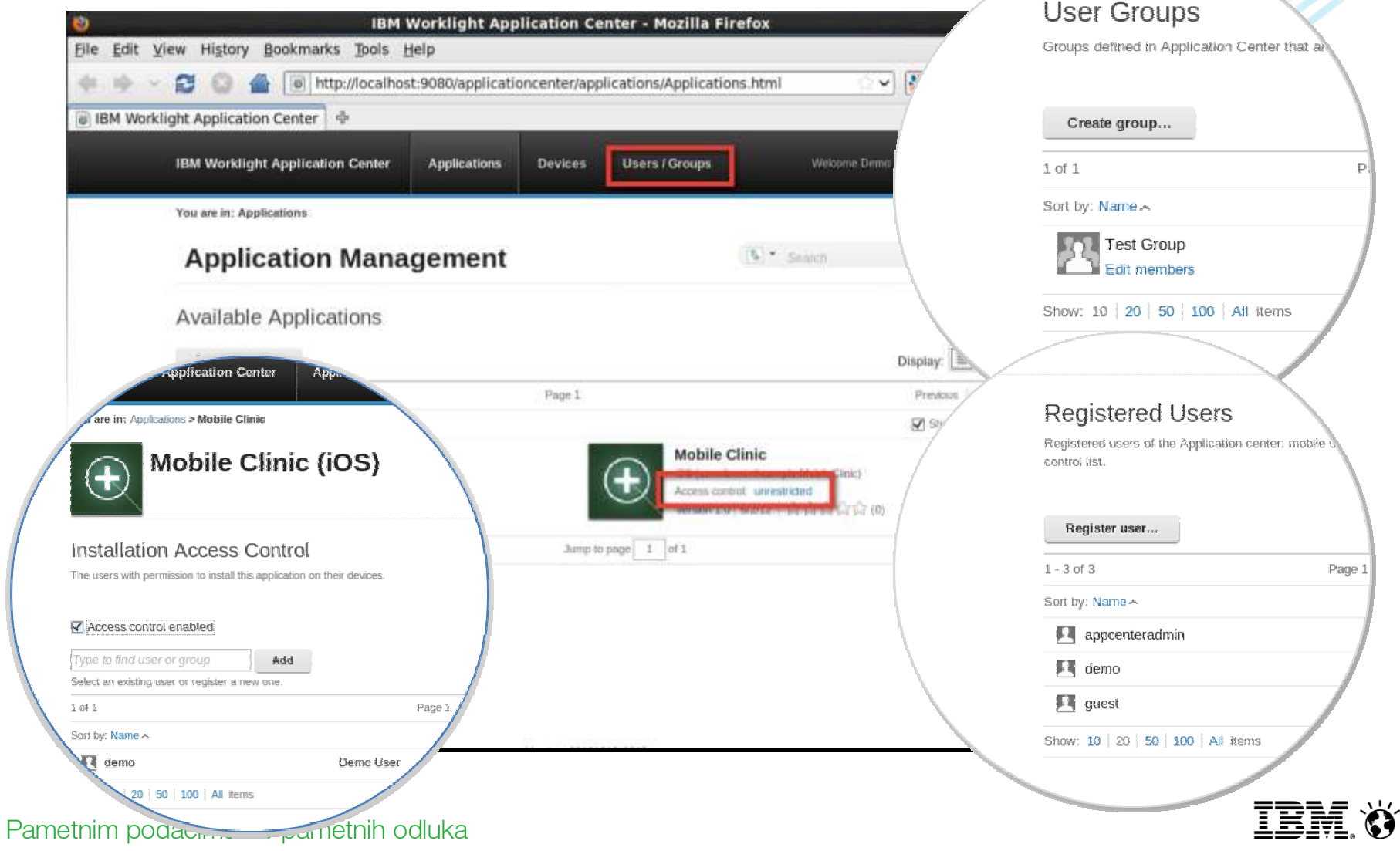

Dan pametnijih riešenia

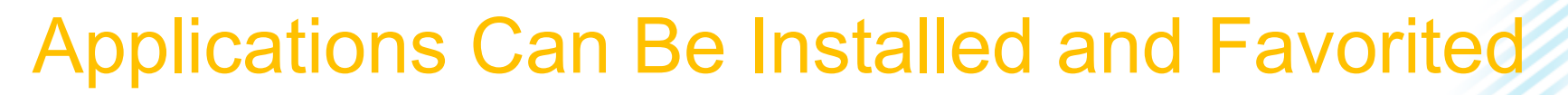

New in

**Worklight 6.0** 

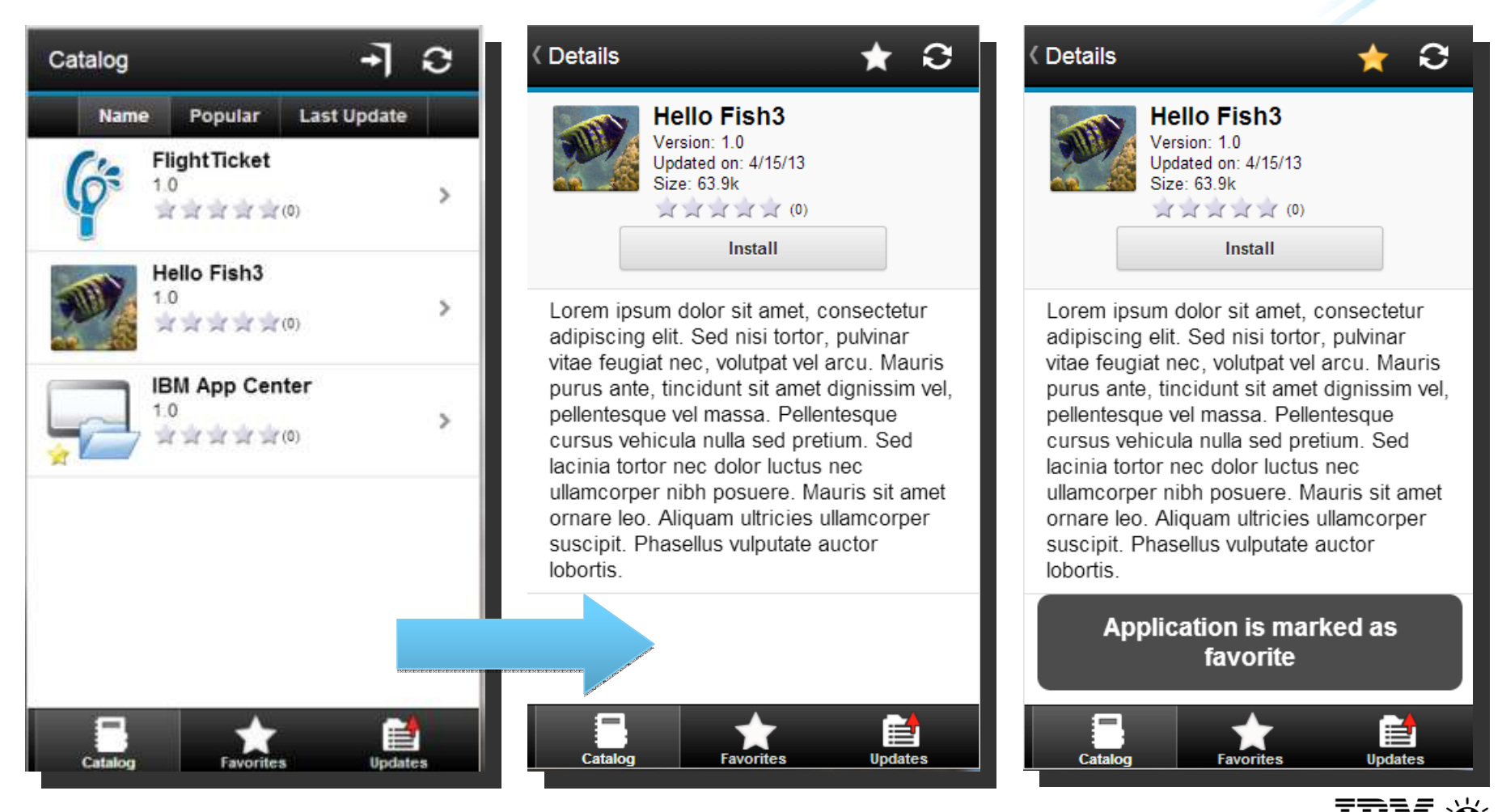

Dan pametnijih riešenia

**Enhanced!**

## Users Can Review and Provide Feedback

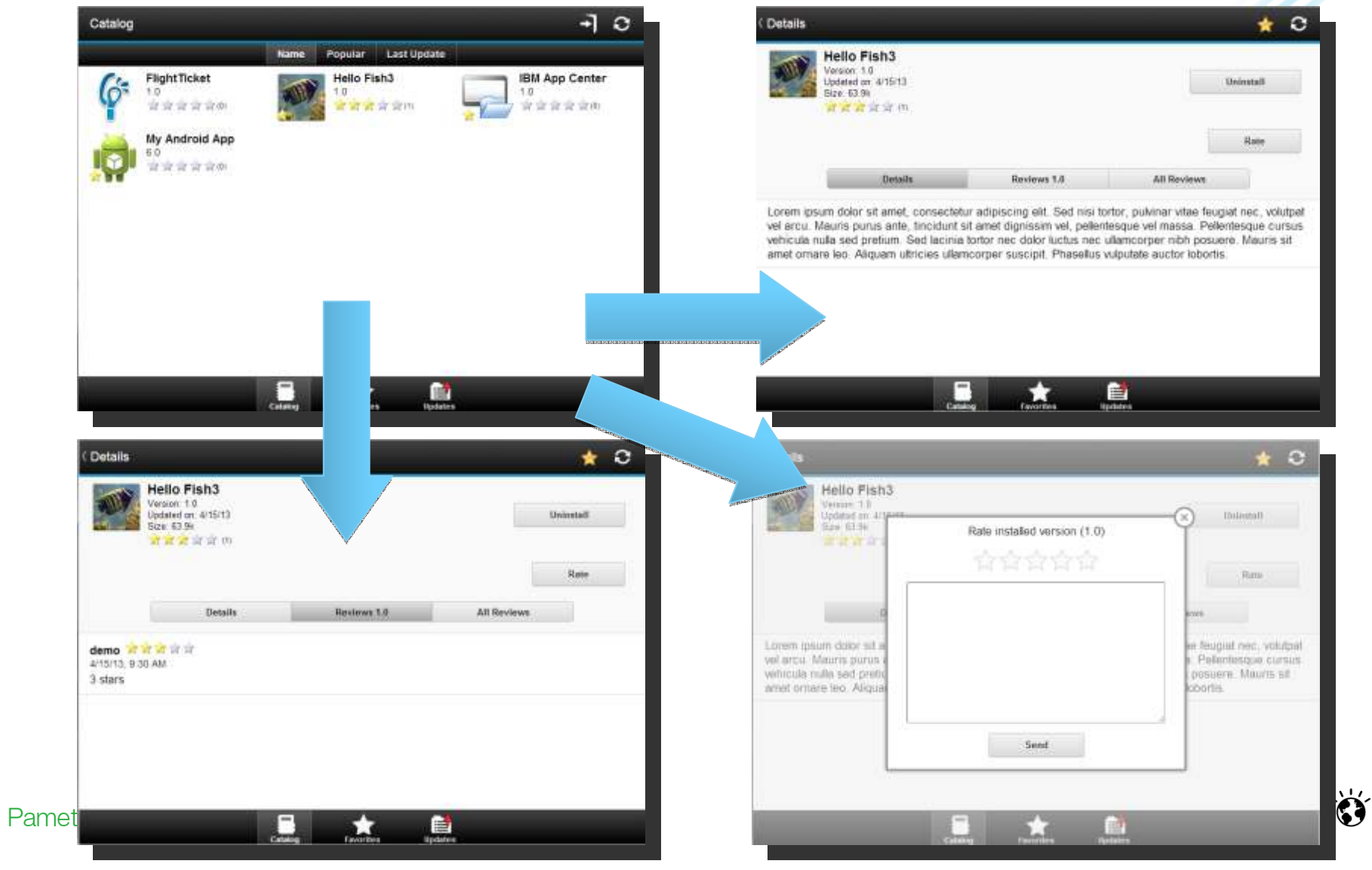

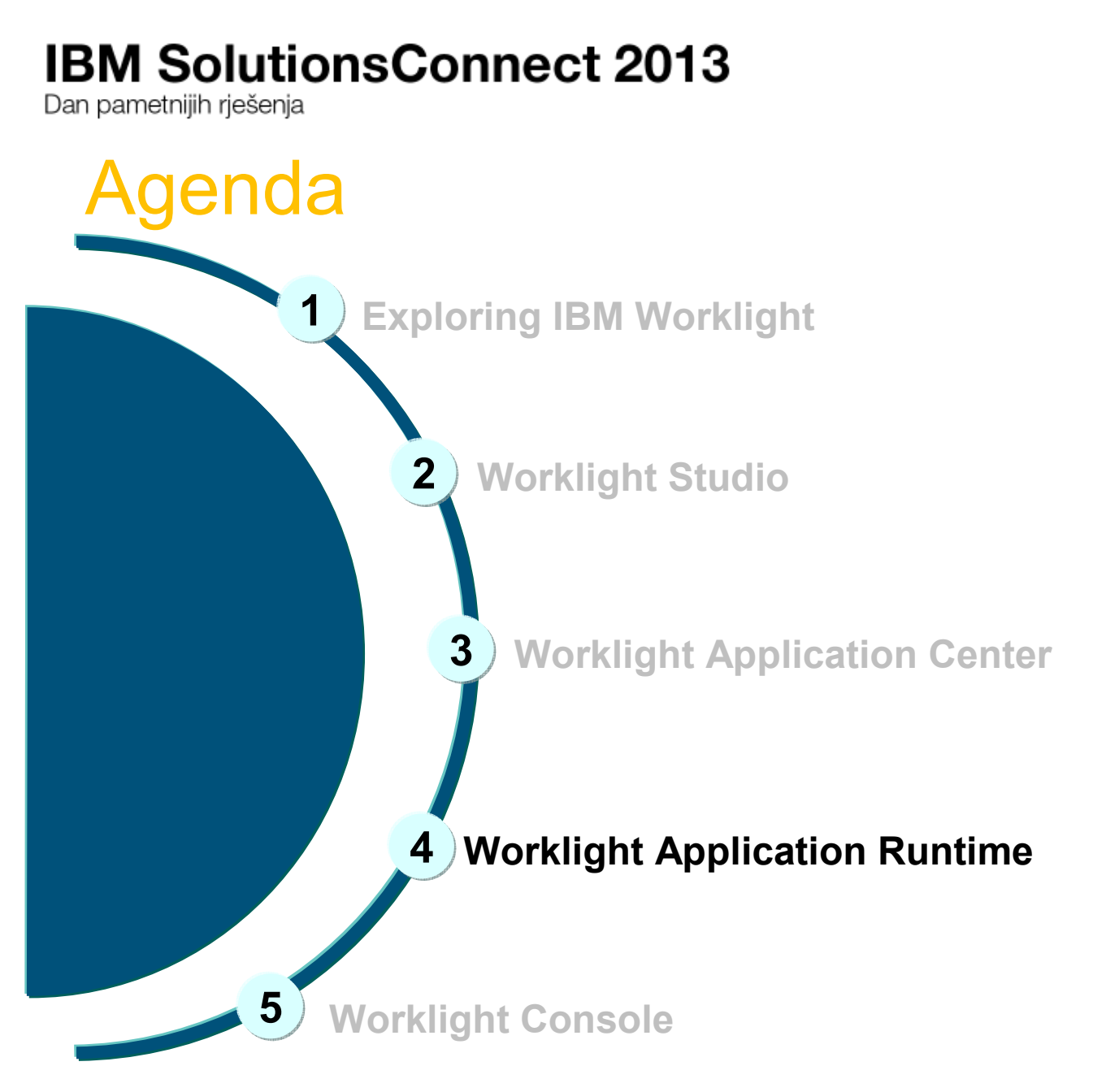

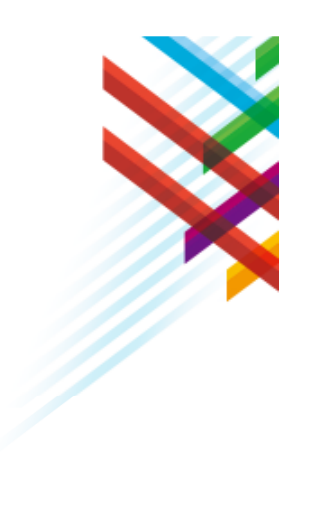

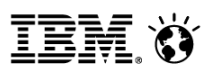

Dan pametnijih riešenia

## **Worklight Server**

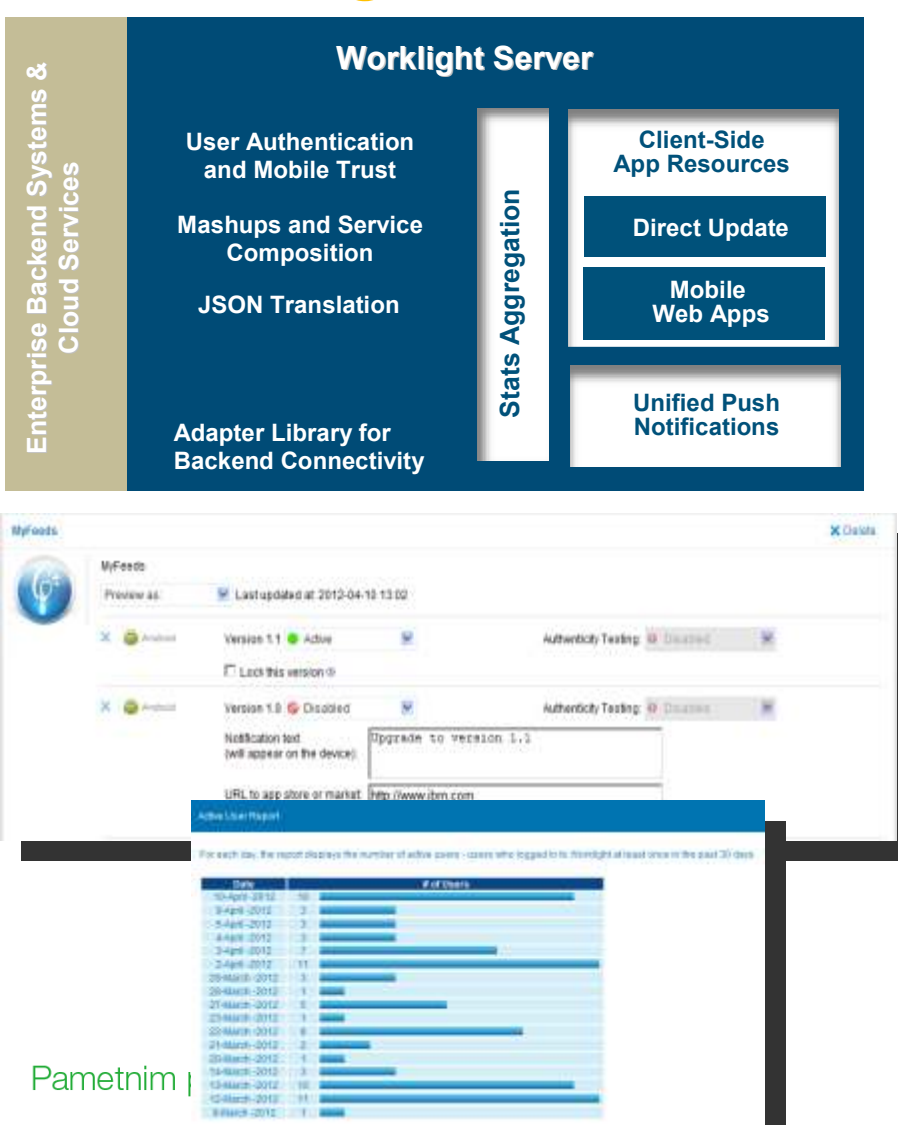

- 
- Adapters with support for SOAP, REST, SQL, JMS, IBM Cast Iron, and Node js (preview in 6.0)
- Performs Data Transformation to  $\bullet$ streamline back-end data for mobile consumption
- **Server and device Security control**  $\bullet$
- **Supports Physical Clustering for** high availability
- **Controls Application Deployment**  $\bullet$ and Versioning
- **Push Notification administration**  $\bullet$
- Analytics including user adoption, usage data, app crash and exceptions

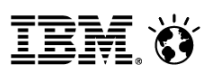

Dan pametnijih rješenja

## Direct Update On-device Logic

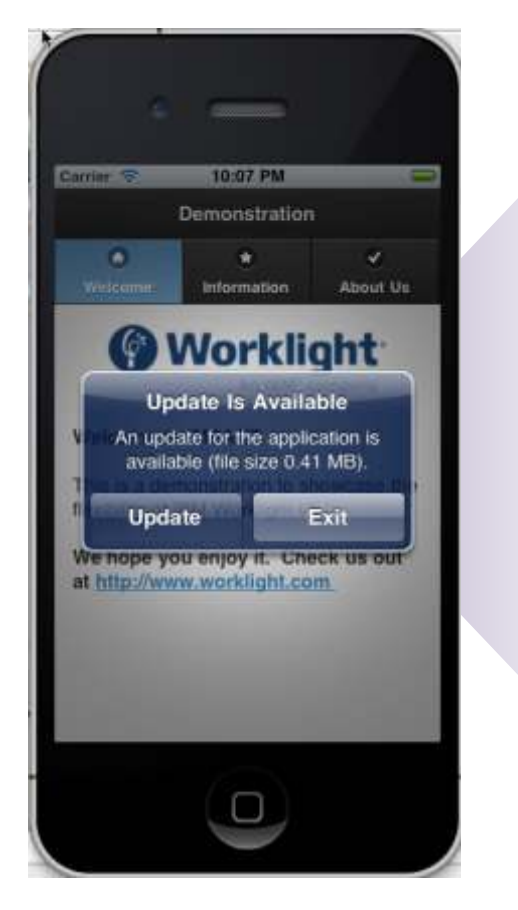

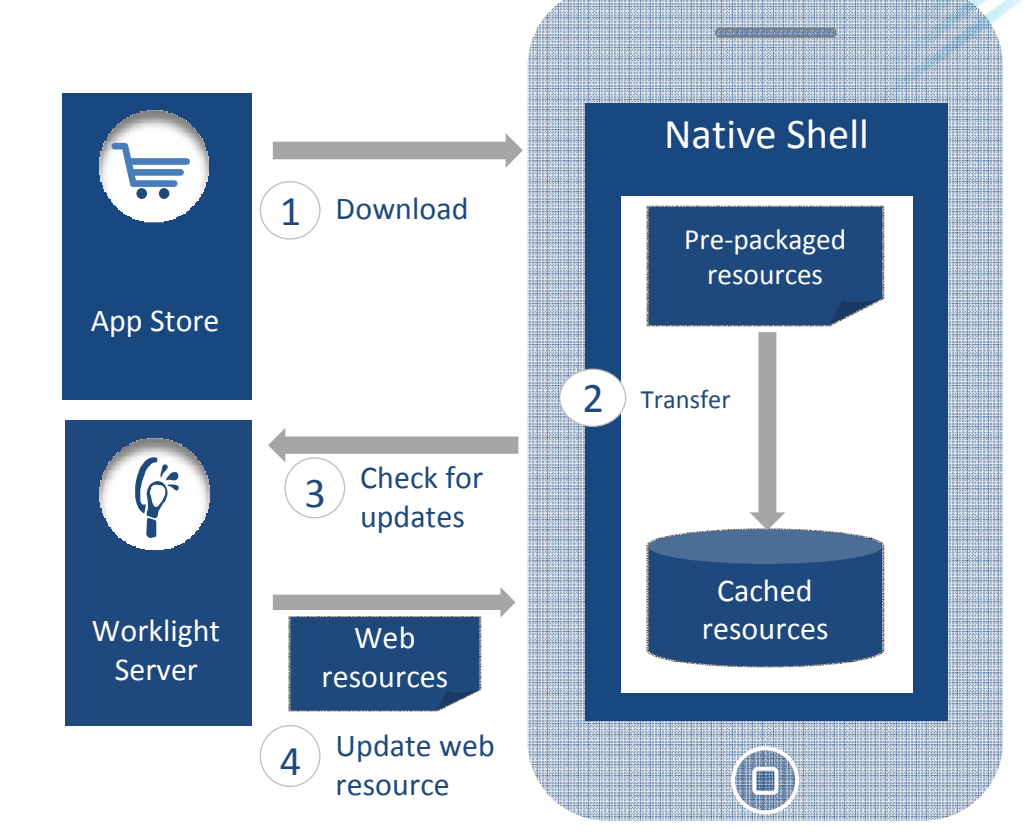

- 1. Web resources packaged with app to ensure initial offline availability
- 2. Web resources transferred to app's cache storage
- 3. App checks for updates on startup and foreground events

Pametnim podacima do pametnih odluka<sup>4</sup>. Updated web resources downloaded when necessary, with user  $\bullet$ 

Dan pametnijih rješenja

## New to 6.0: Geo-Location Sense and Response

etc.

- • Client-side APIs
	- Efficiently sampling GPS, cell triangulation, and Wifi coordinates
	- Sampling while app in the foreground and in the background
	- Batch collected data and send to server
	- Available also when app is offline
	- Developer in full control
- • Events based on
	- Proximity to point of interest
	- Entering, leaving a geo-fence
- $\bullet$  Server side – maintain an evolving context that is available for all adapter procedures
	- React to important geo events
	- Enrich with business data
	- Integrate context information with business processes
- Storage for analytics purposes<br>Pametnim podacima do pametnih odluka

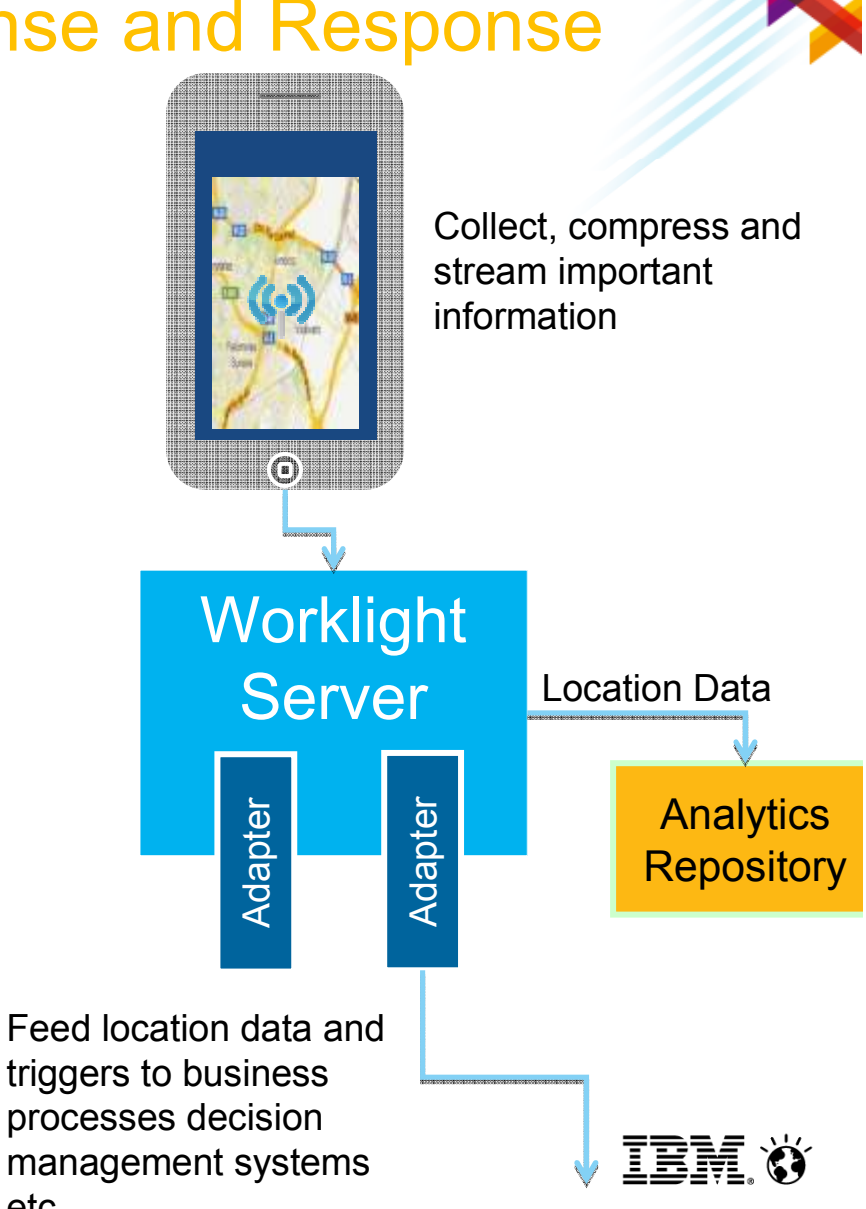

**New in Worklight 6.0**

Dan pametnijih riešenia

## Security patches in hours versus months

#### **Situation: App published with HTML-based security breach**

#### **From uncertainty…**

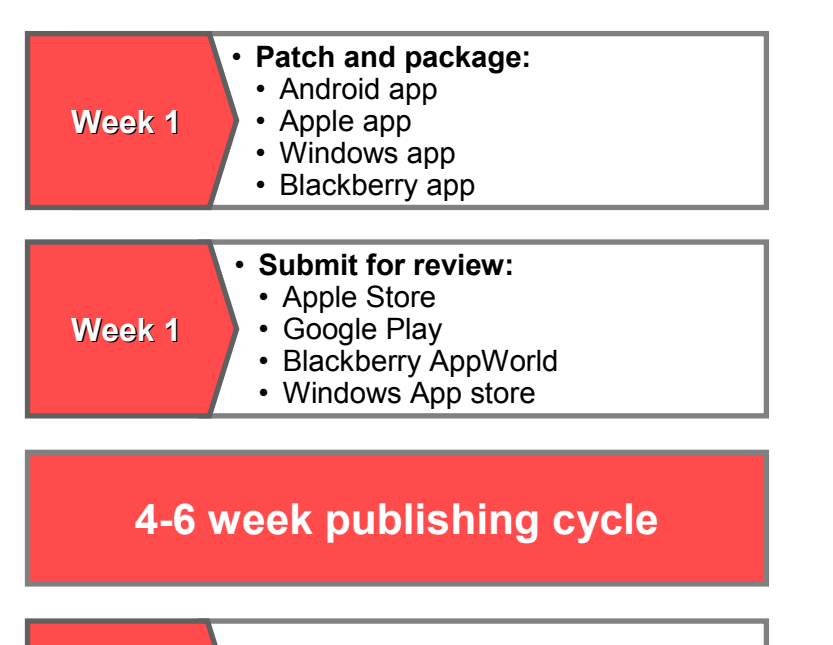

**Date Resolved** **Never. There is no way to require users to upgrade or prevent them from running a published app.**

#### **To governance and control**

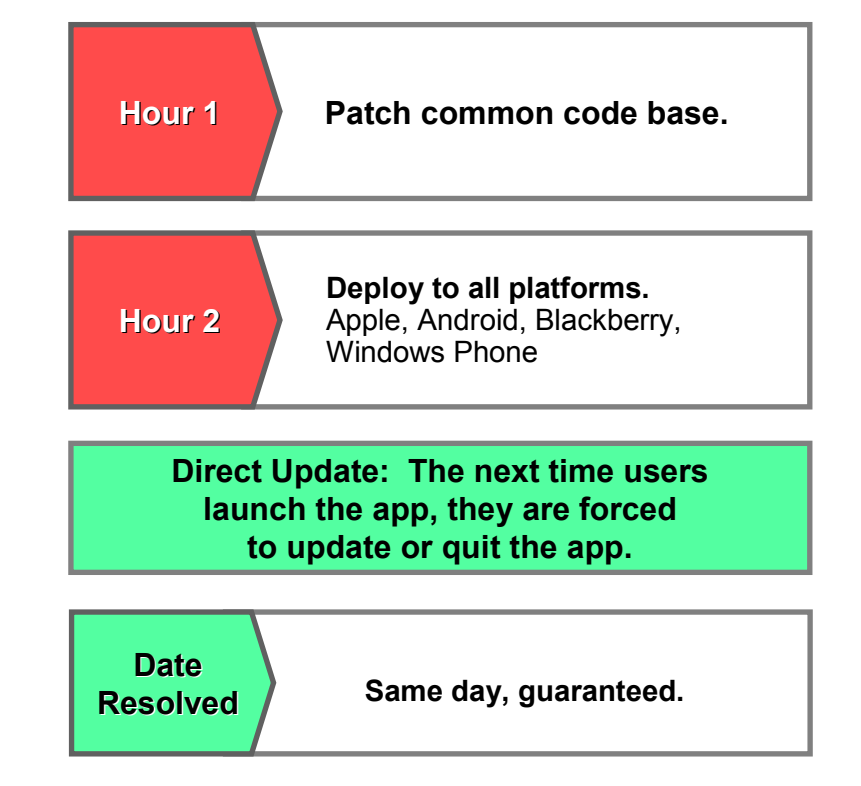

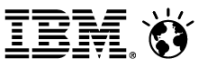

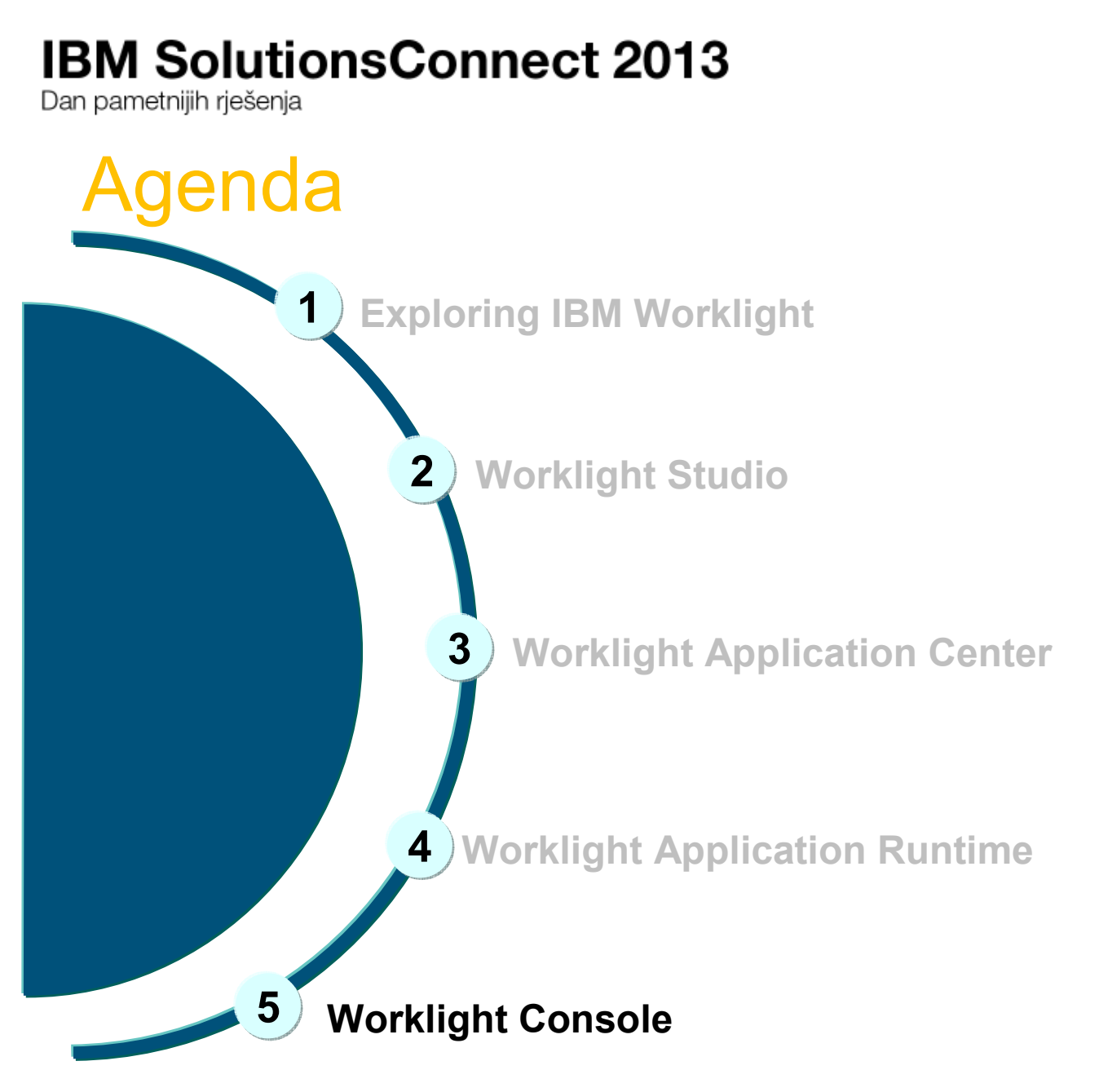

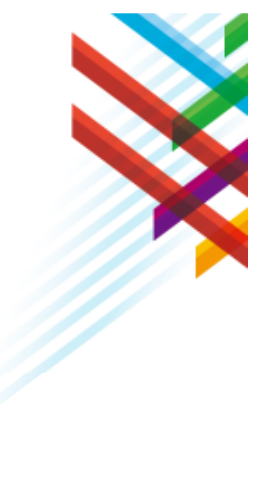

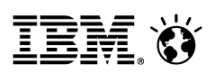

Dan pametnijih rješenja

## Worklight Console

- • Application Version Management
	- Install, update, disable, enable
- •Push management
- •Configurable audit log
- • Administrative dashboards for:
	- Deployed applications
	- Installed adapters
	- Push notifications
- •Development and Operational Analytics

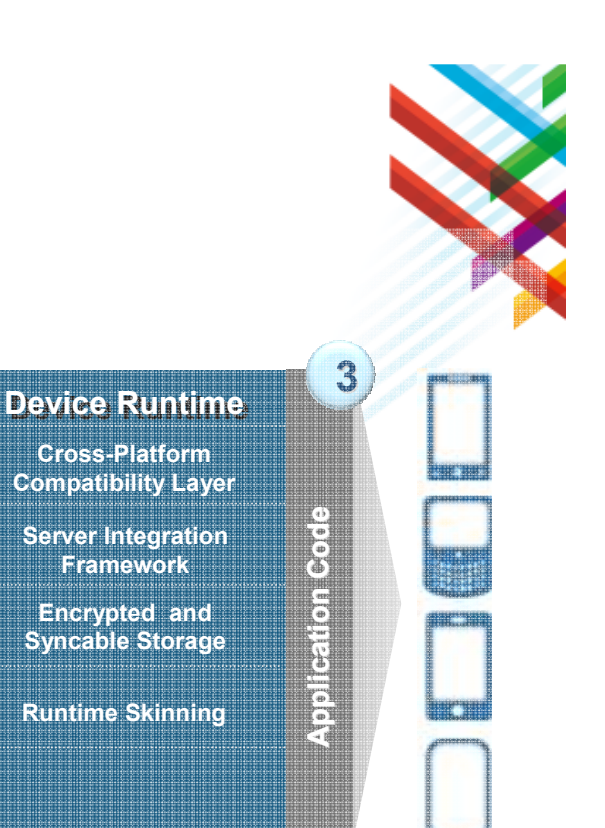

 $\sigma$  . By

**5**

**Worklight Console**

LESSEREE

**Unified Push and SMS Notification**

**App Version Management**

**Development and Operational Analytics**

#### **Enterprise Backend Systems & Cloud Services Worklight ServerUser Authentication and Mobile TrustMashups and ServiceCompositionJSON TranslationAdapter Library for Backend ConnectivityStates Aggregation**<br> **States Aggregation**<br> **States Aggregation**<br> **Unified Push**<br> **Unified Push NotificationsClient-Side App ResourcesDirect UpdateMobile Web Apps4Geolocation Services**

Pameunin pouacima do pameunir odiuka

Dan pametnijih riešenia

## Unified Push Notifications

- $\bullet$  Uniform access to push notifications providers
	- ‒ Register for, Notify and Receive a notification
- • Register for and Send SMS based notifications
	- ‒ E.g., for JME

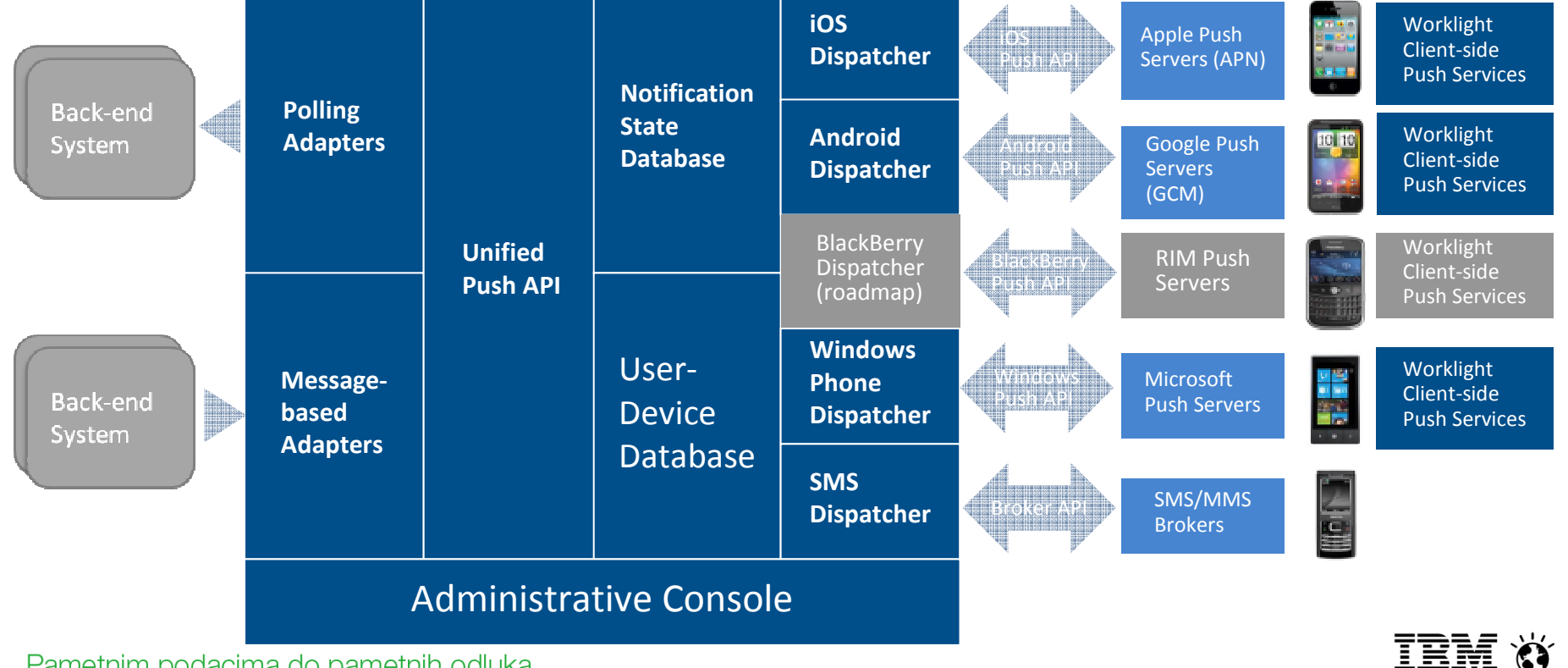

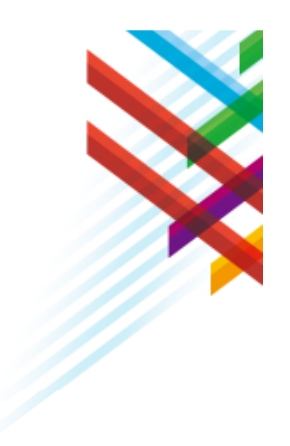

Dan pametnijih rješenja

## Unified Client and Server Analytics

- • Mobile device
	- – Device and app properties
	- User actions and called adapter procedures
	- Exceptions, logs, response time
	- Geo data
- • Server
	- –Raw analytics data
	- – Log: exceptions, security issues, and generic log messages.
- $\bullet$  Storage
	- Data is stored in a new analytics repository
	- Keeping BIRT based reports for backward compatibility

Pametnim podacima do pametnih odluka

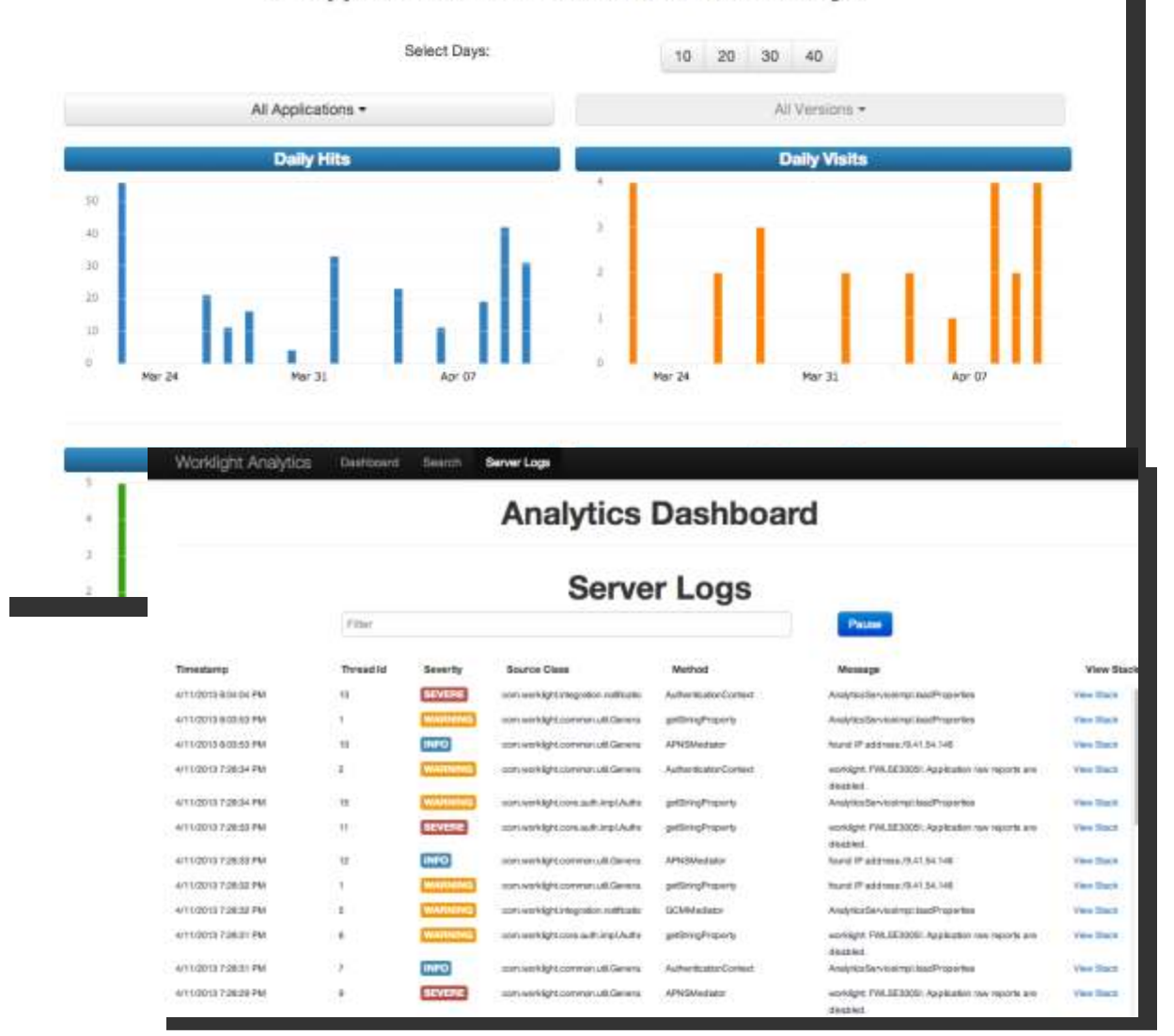

All Applications all Versions for the last 30 days

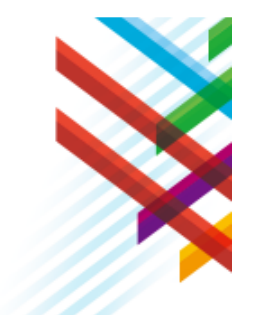

Dan pametnijih rješenja

**1**

**2**

**3**

## Three Ways to Get Started with IBM

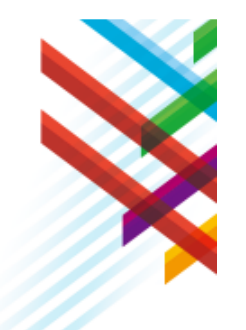

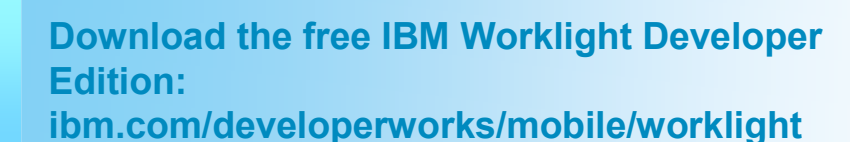

**Download the free IBM Mobile Development** *<u>Olution</u>* (Worklight PLUS ALM): **ibm.com/developerworks/cloud/cloudtrialPromo code IMDLS**

**Learn more: ibm.com/mobilefirst**

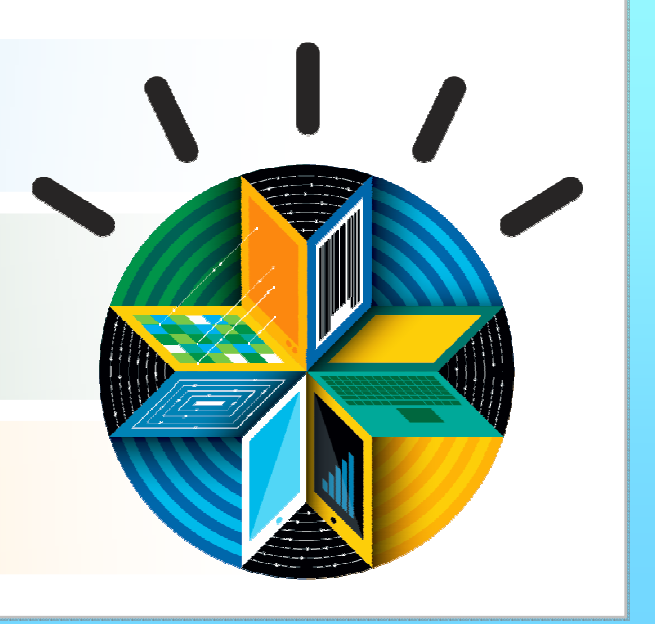

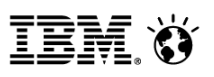

Dan pametnijih rješenja

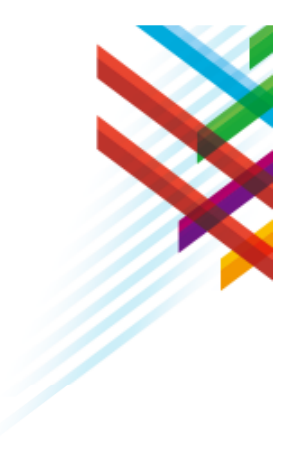

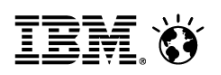

# **Thank You**